# **Rasterization**

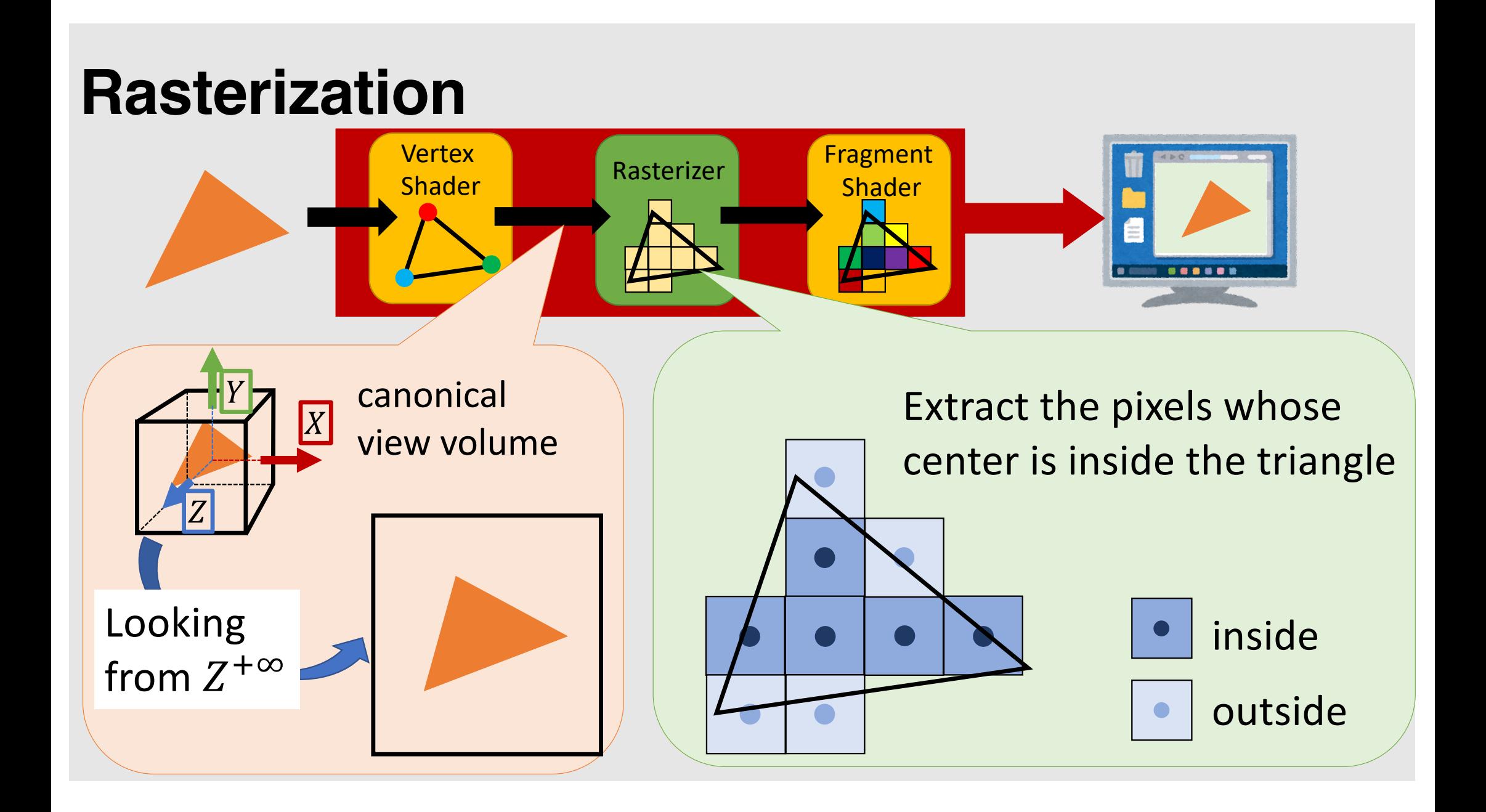

#### **Rasterizer and Interpolation**

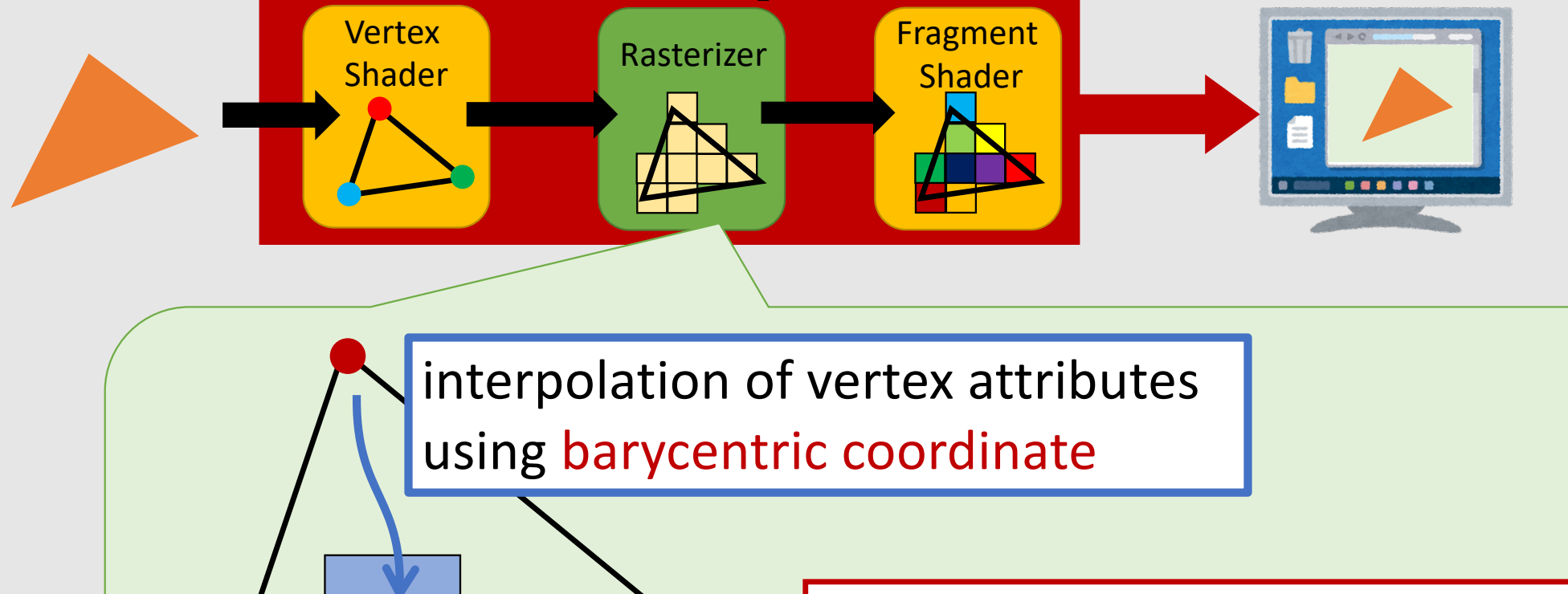

vertex attributes:

color, normal, UV-coordinate…etc

3

#### **Why You Need to Understand Rasterization?**

• Understand modern gaming engine archtecture

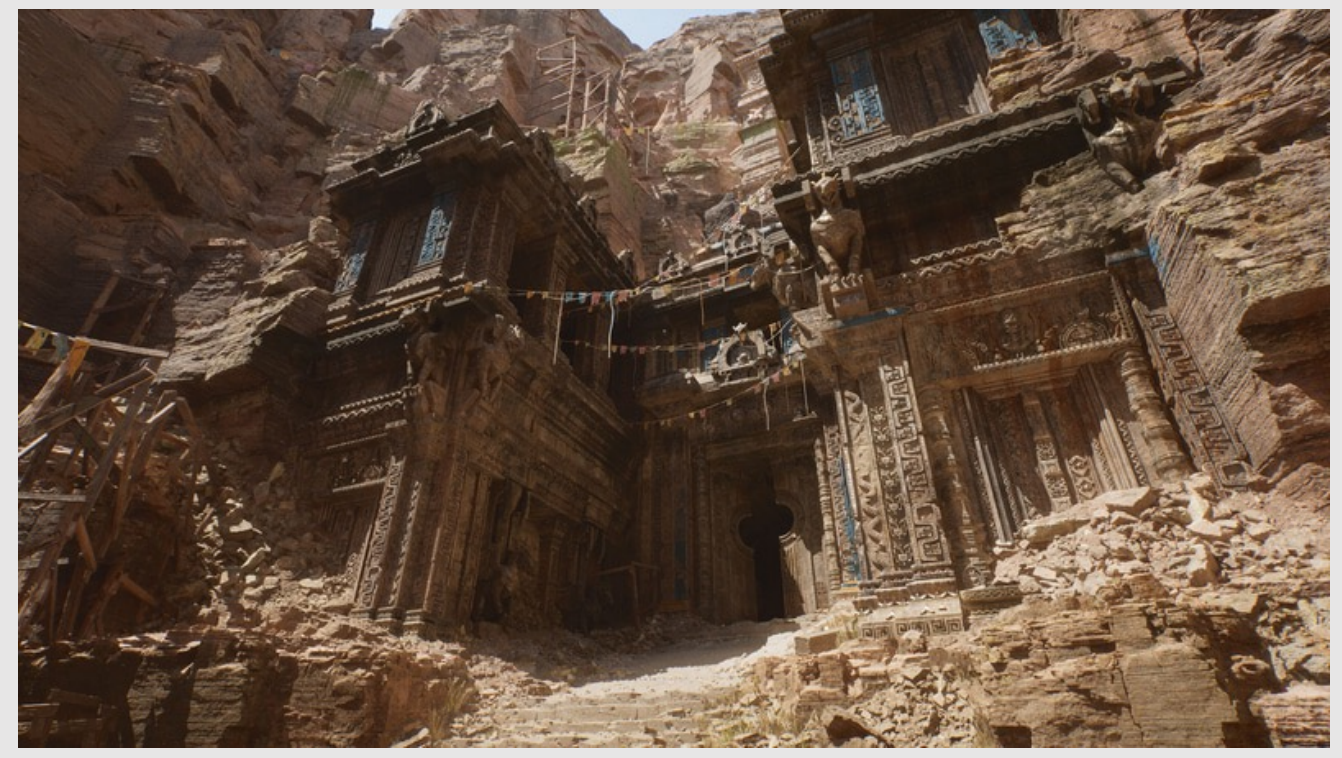

© 2004-2020, Epic Games, Inc. All rights reserved. Unreal and its logo are Epic's trademarks or registered trademarks in the US and elsewhere.

#### **Why You Need to Understand Rasterization?**

• Differentible rendering, inverse rendering

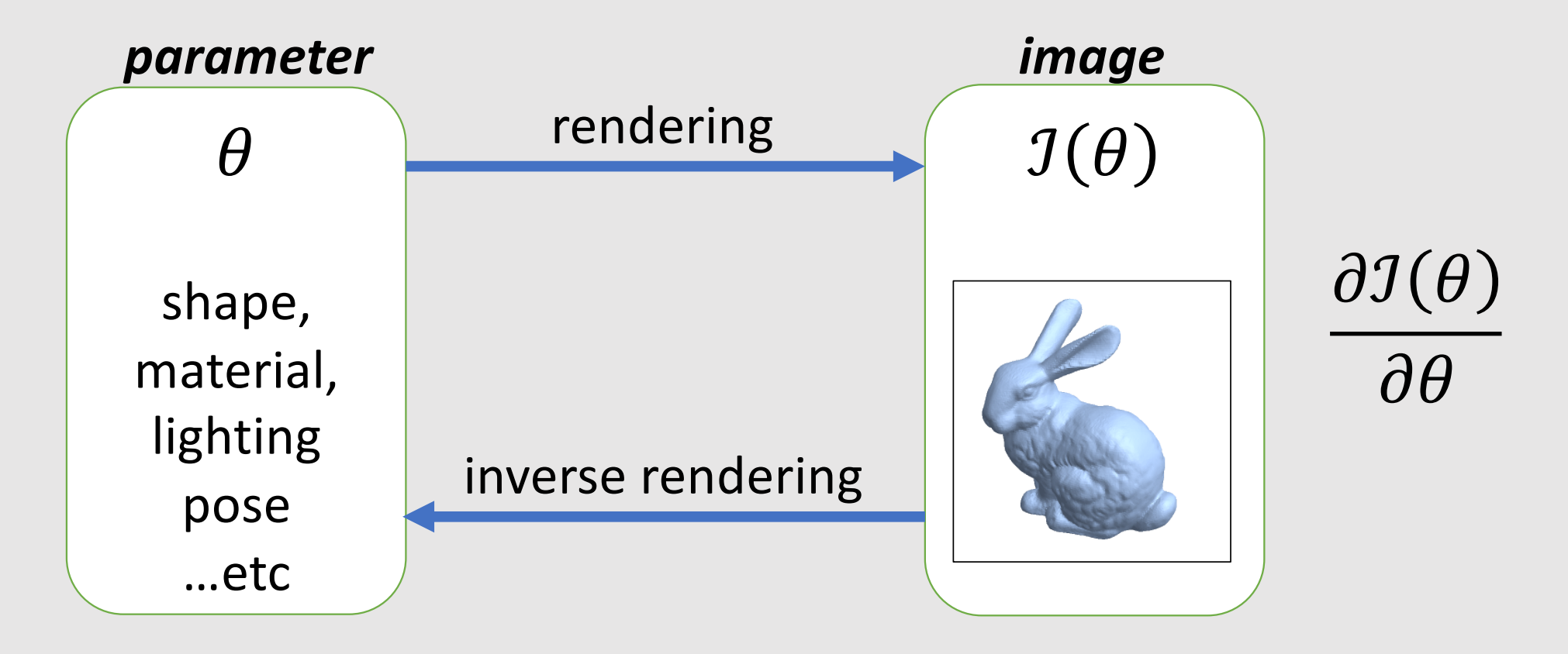

#### **Example of Differentiable Rendering**

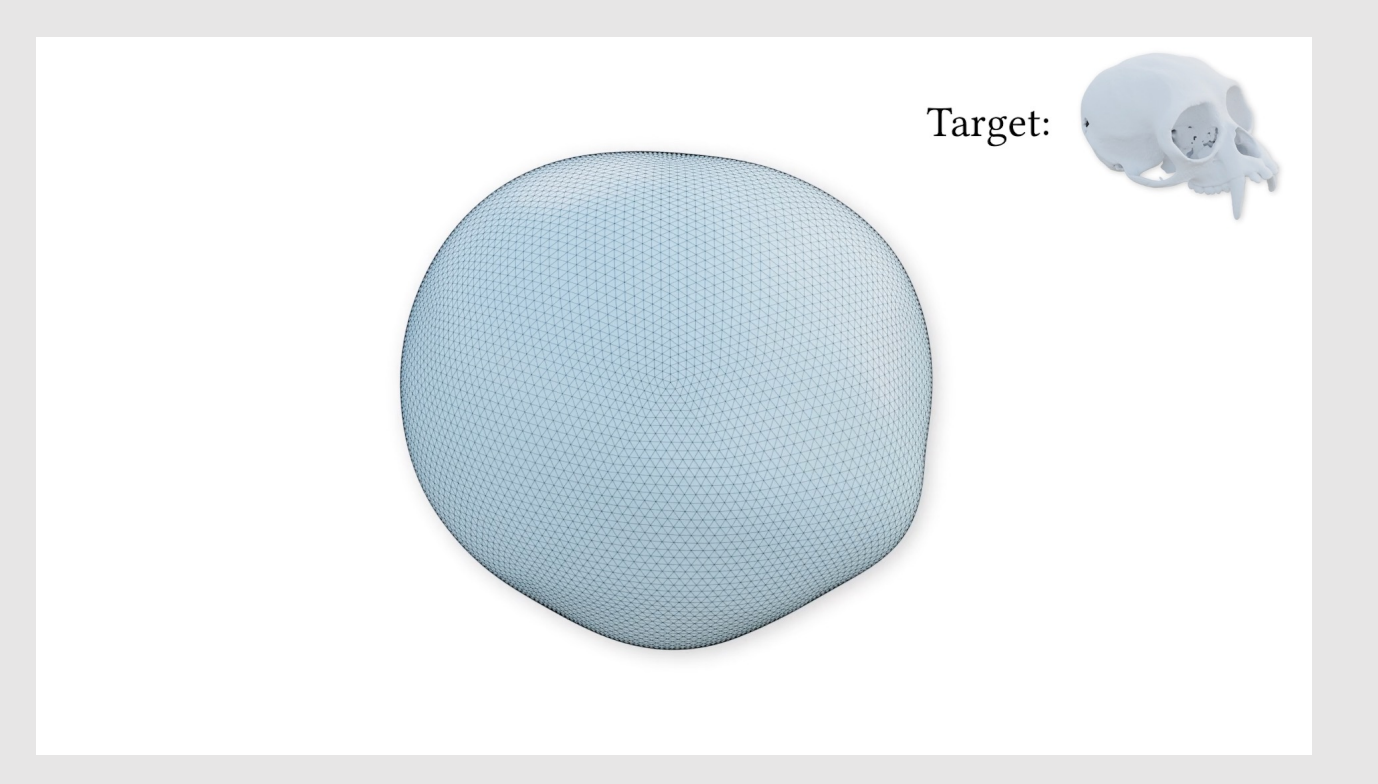

Large Steps in Inverse Rendering of Geometry, Baptiste Nicolet Alec Jacobson Wenzel Jakob In ACM Transactions on Graphics (Proceedings of SIGGRAPH Asia 2021)

#### **Rasterization: The First Step**

Orthongonal projection in cannonical view volume

Triangle in the image coordinate

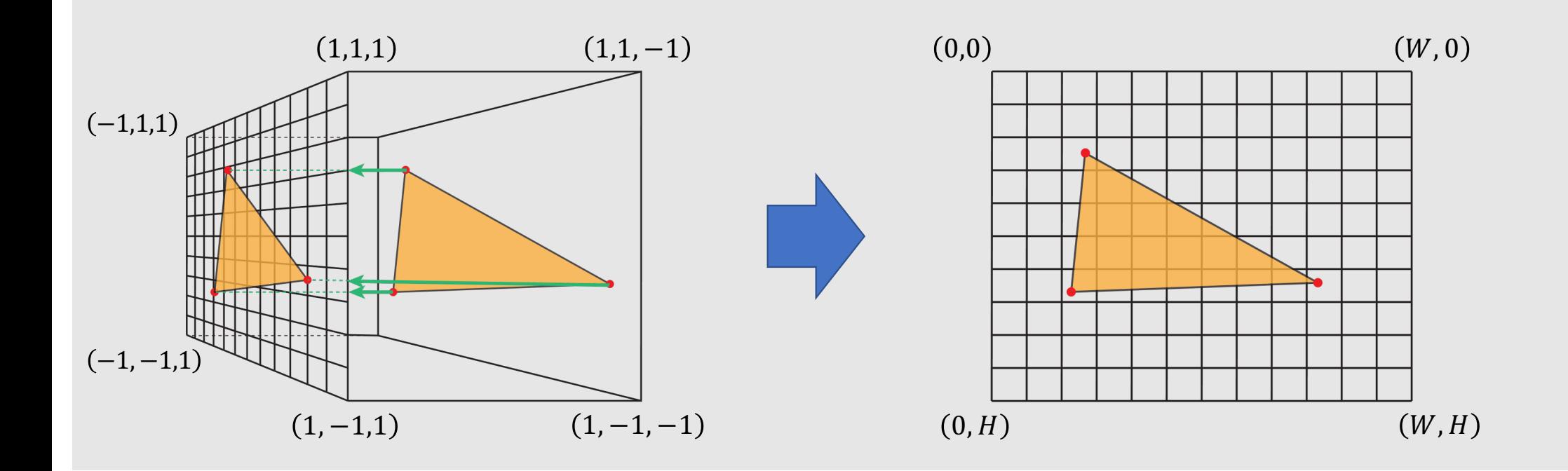

# **Regular Grids**

• Most common discretization for spatial values

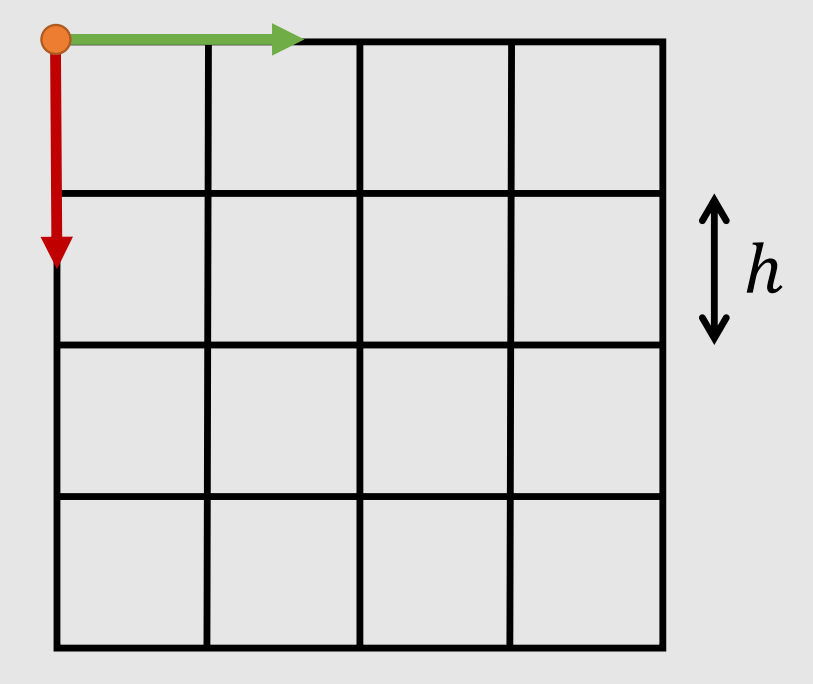

Let's find out the corresponding grid cell for  $(p_x, p_y)$ 

Check it out!

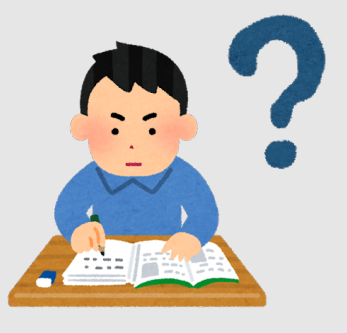

#### **Inside & Outside Test at the Center of Pixel**

• Extract the pixels whose center is inside the triangle

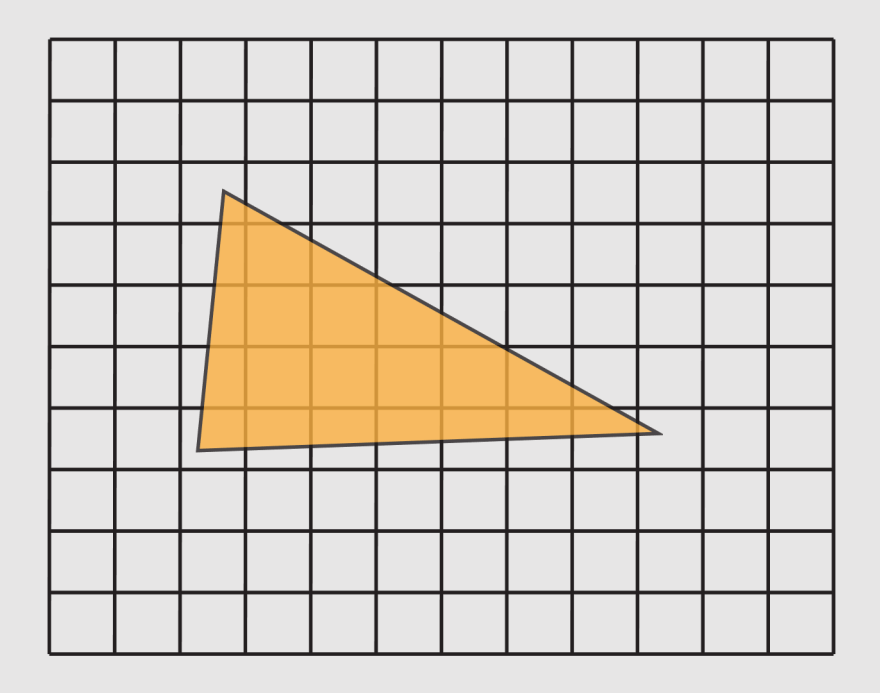

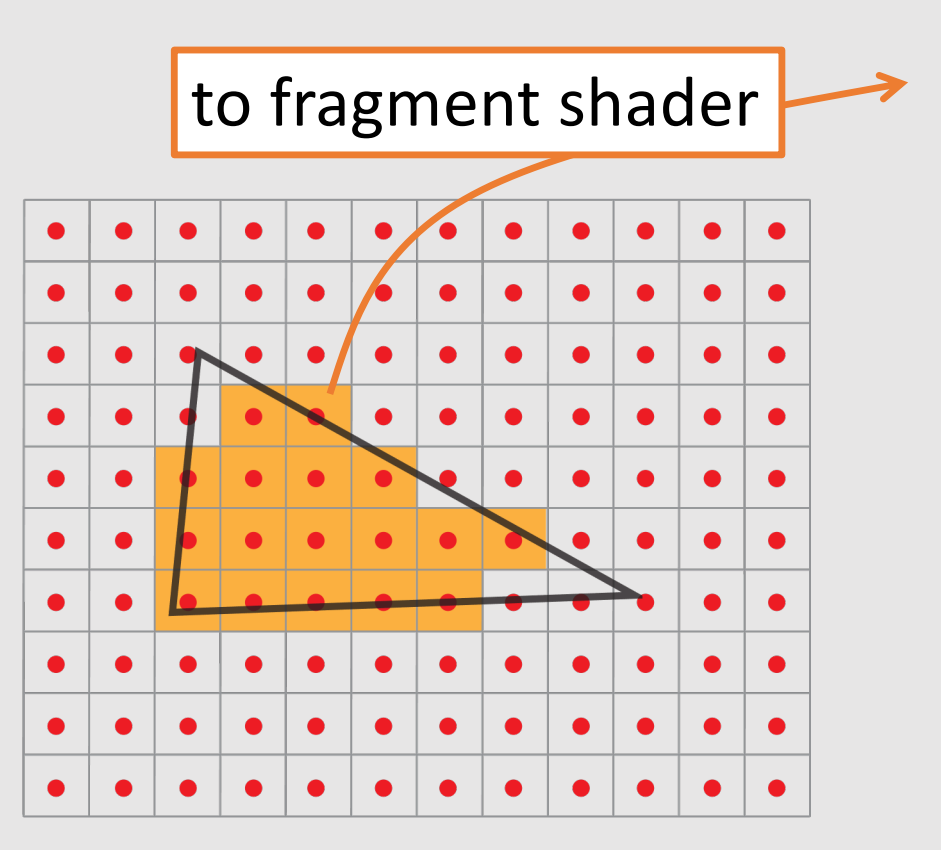

#### **Triangle Inside & Outside Test**

• Edge connecting  $\vec{a} = \left\{a_x, a_y, 1\right\}^T$  and  $\vec{b} = \left\{b_x, b_y, 1\right\}^T$  $\vec{a}$  $\overline{b}$  $\vec{c}$  $\vec{p}$  $\vec{a}$  $(\vec{a} \times \vec{b}) \cdot \vec{p} = 0$ Left side:  $(\vec{a} \times \vec{b}) \cdot \vec{p} > 0$ Right side:  $(\vec{a} \times \vec{b}) \cdot \vec{p} < 0$ homogenous coordinate!

#### **Triangle Inside & Outside Test**

• Check if the signs are the same for all the three edges

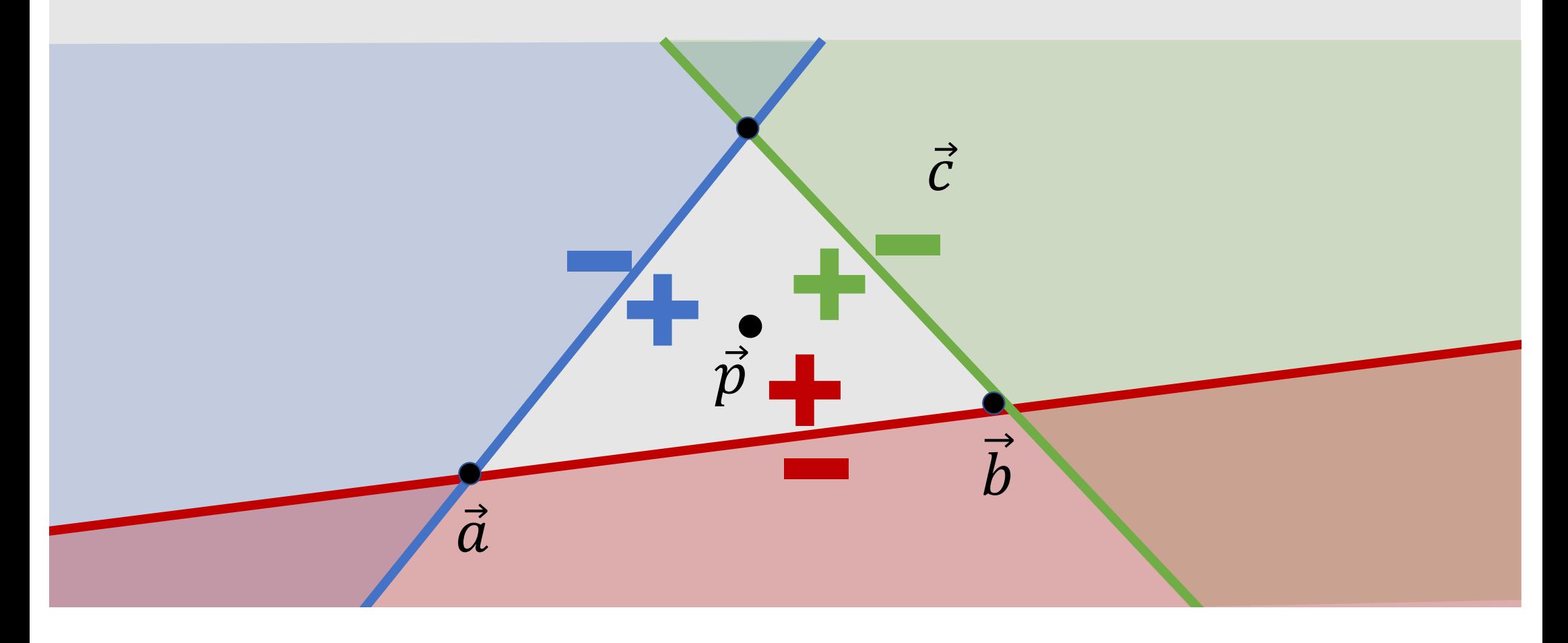

# **Optimizing Test 1: Bounding Box**

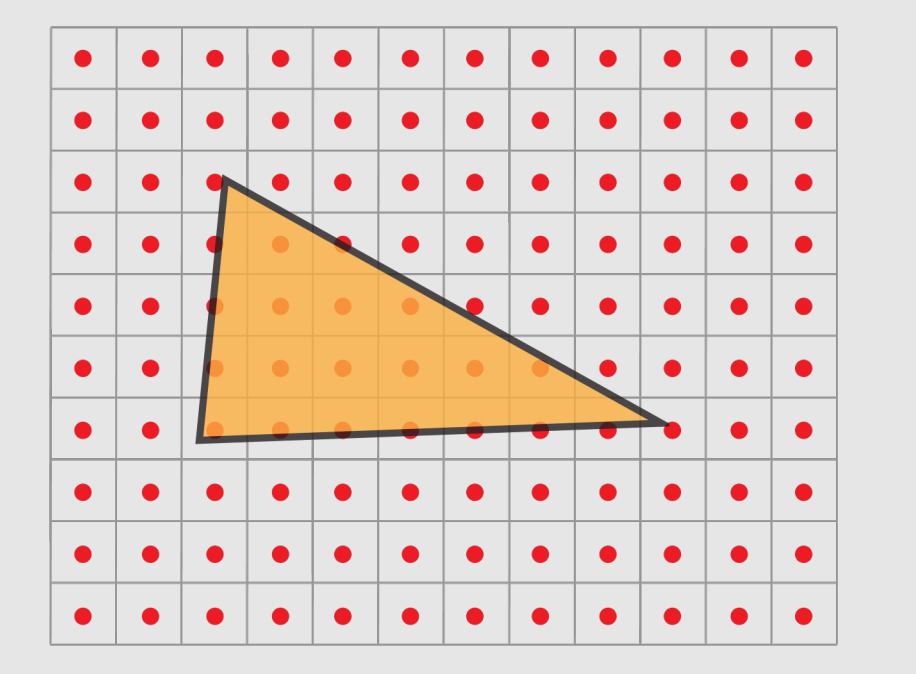

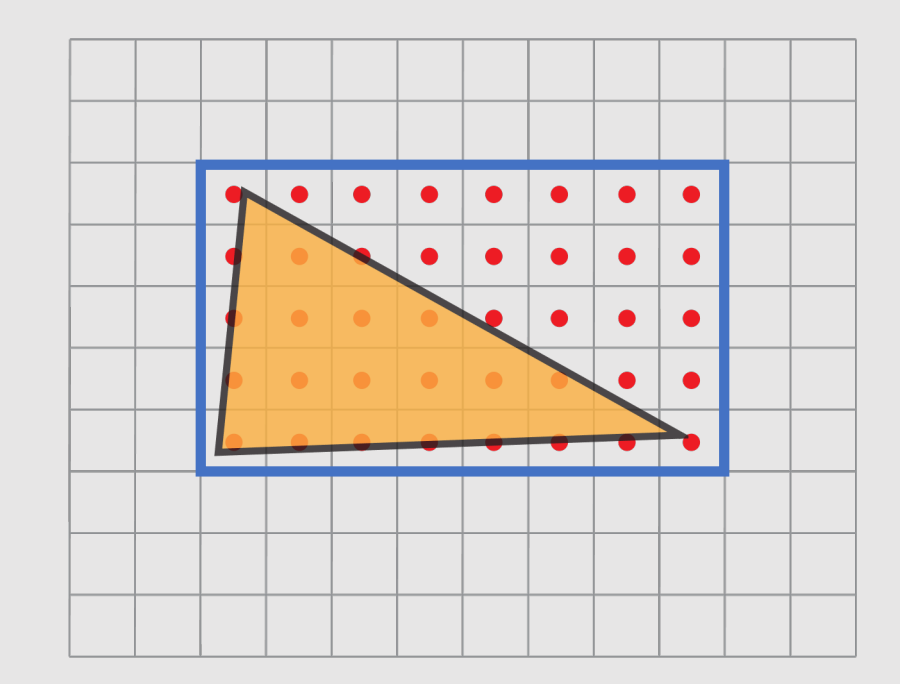

### **Optimizing Test 2: Pineda's Algorithm**

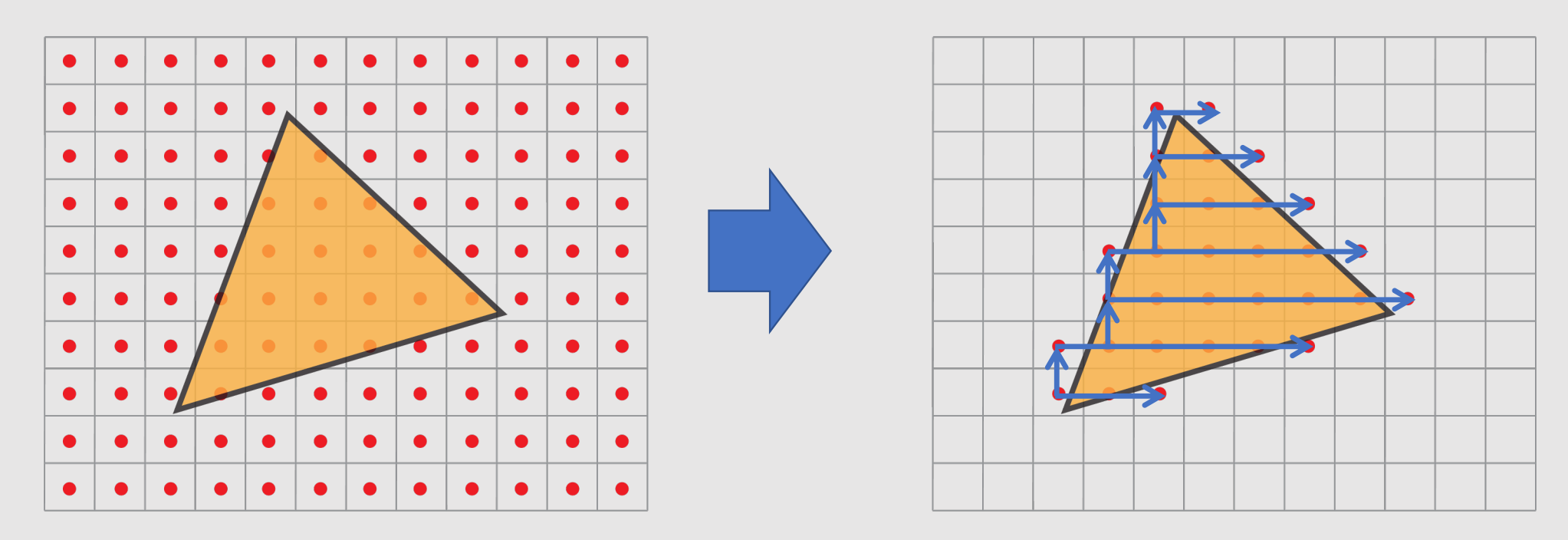

Juan Pineda. 1988. A parallel algorithm for polygon rasterization. In Proceedings of the 15th annual conference on Computer graphics and interactive techniques (SIGGRAPH '88).

#### **Distortion in Perspective Interpolation**

 $a:b \neq a':b'$ 

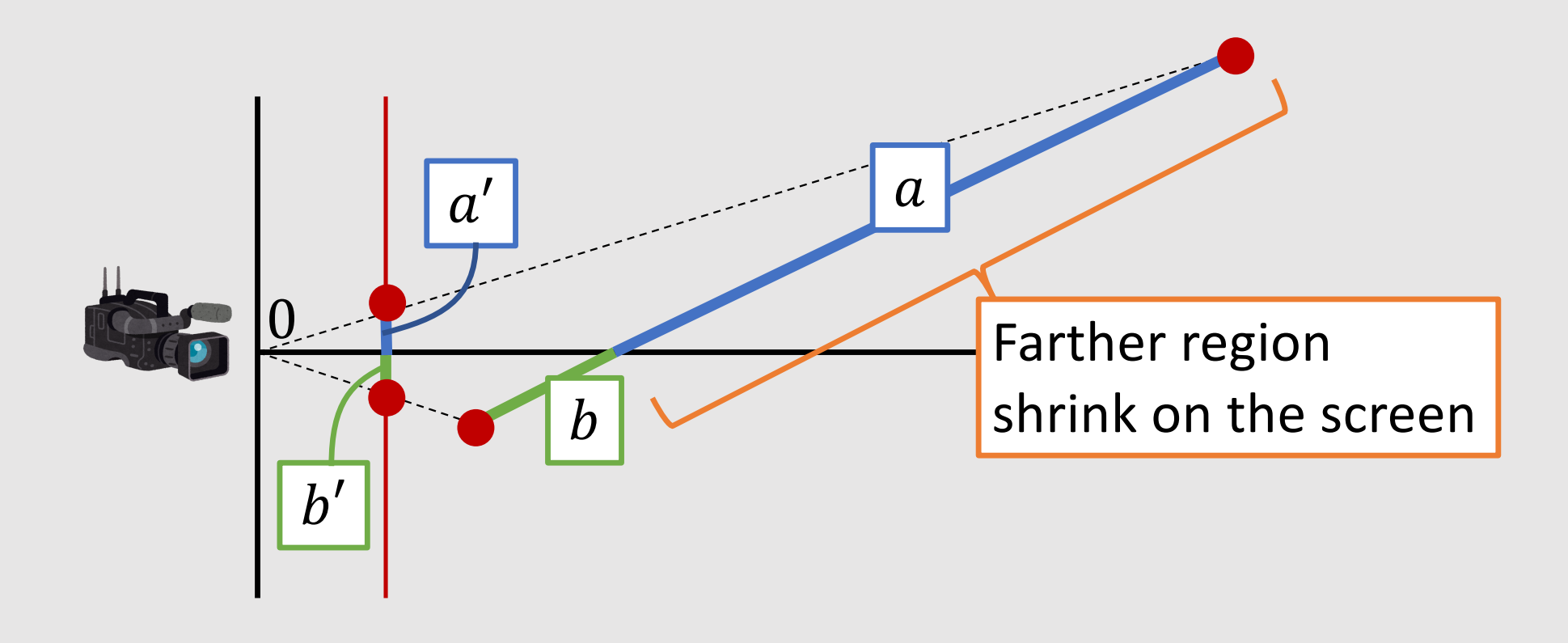

#### **Interpolation on Screen vs Object**

project then interpolate *"Gouraud" interpolation* top view *interpolation*

interpolate then project *perspectively correct* 

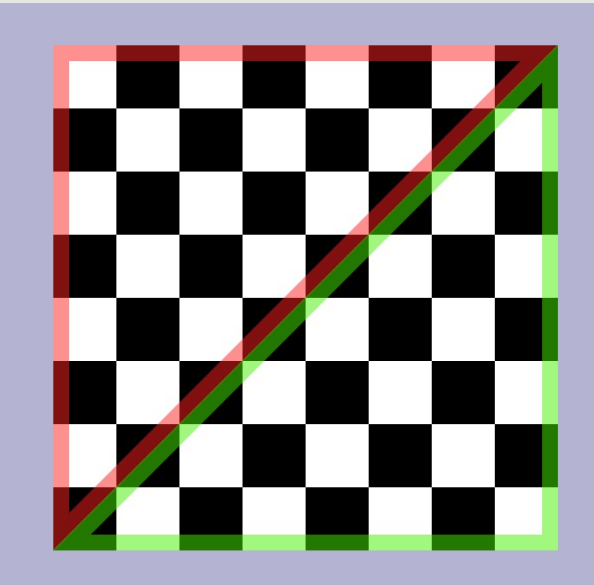

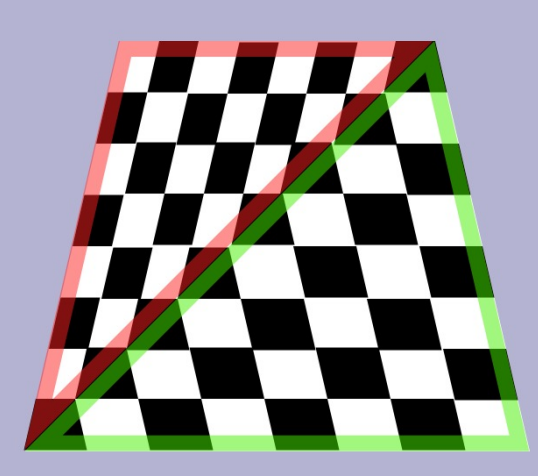

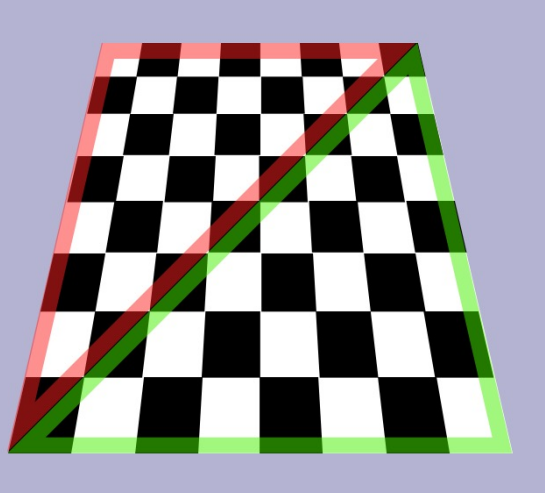

Image Credit: Darkness3560 @ Wikipedia

#### **Perspectively Correct Interpolation**

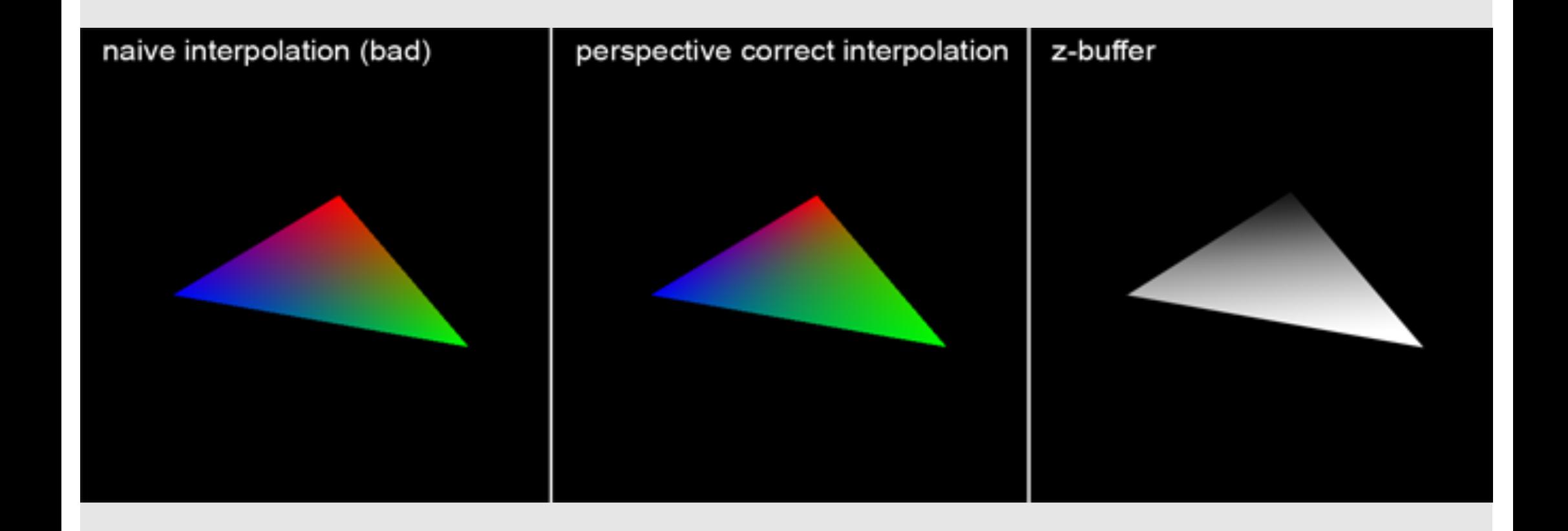

#### **Perspectively Correct Interpolation**

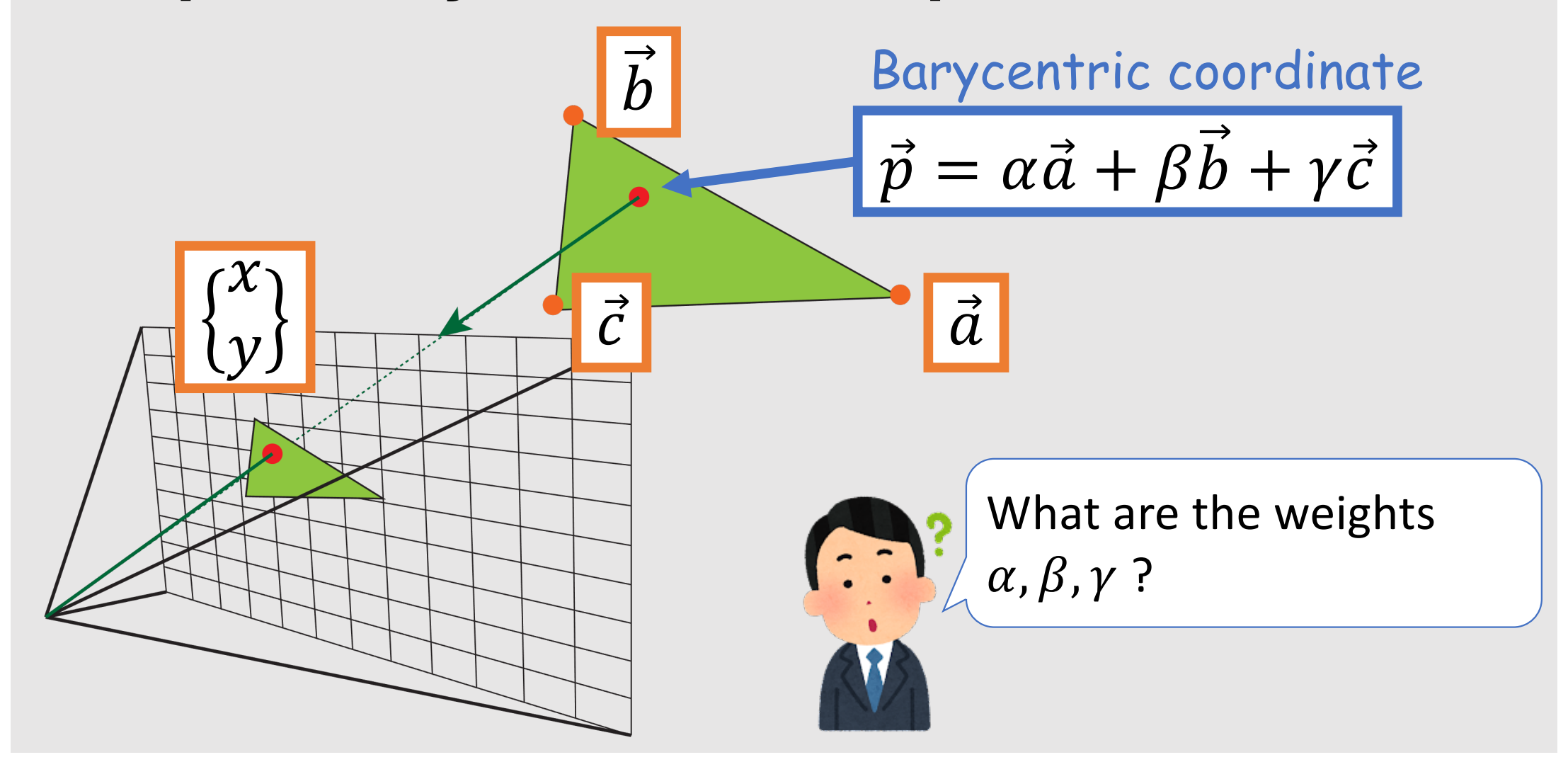

# **Simple Perspective**

• Projecting  $\vec{p}(x, y, z)$  on the image plane  $z = f(f$ : focal length)

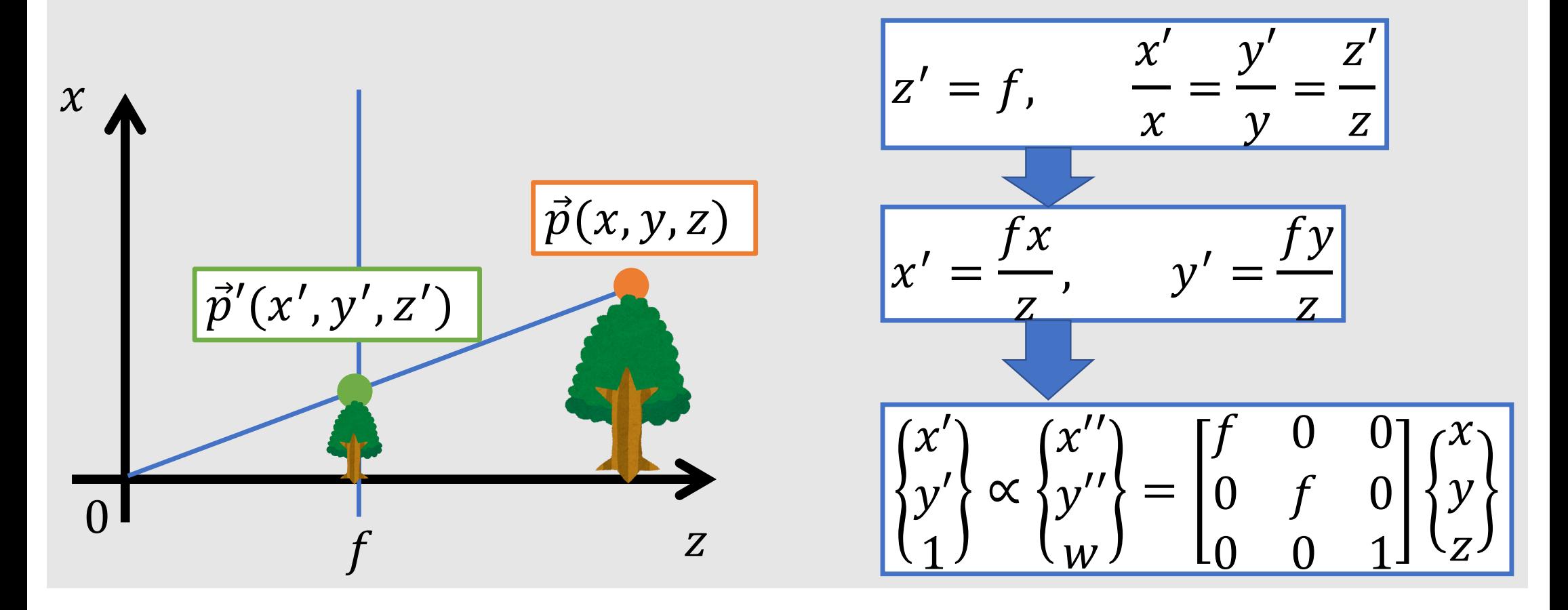

#### **Baricentric Weights for Interpolation**

• Distributive property of matrix

$$
\begin{Bmatrix} x \\ y \\ 1 \end{Bmatrix} \propto \begin{Bmatrix} x' \\ y' \\ w \end{Bmatrix} = \begin{bmatrix} f & 0 & 0 \\ 0 & f & 0 \\ 0 & 0 & 1 \end{bmatrix} \vec{p}
$$

 $\alpha$ ,  $\beta$ ,  $\gamma$  must satisfy  $\alpha + \beta + \gamma = 1$ 

4 degrees of freedom, 4 constraints

$$
= H(\alpha \vec{a} + \beta \vec{b} + \gamma \vec{c})
$$

$$
= (H\vec{a})\alpha + (H\vec{b})\beta + (H\vec{c})\gamma
$$

#### **How To Remove Order Dependency?**

• Since shader is executed in *parallel,* difficult to handle *occlusion*

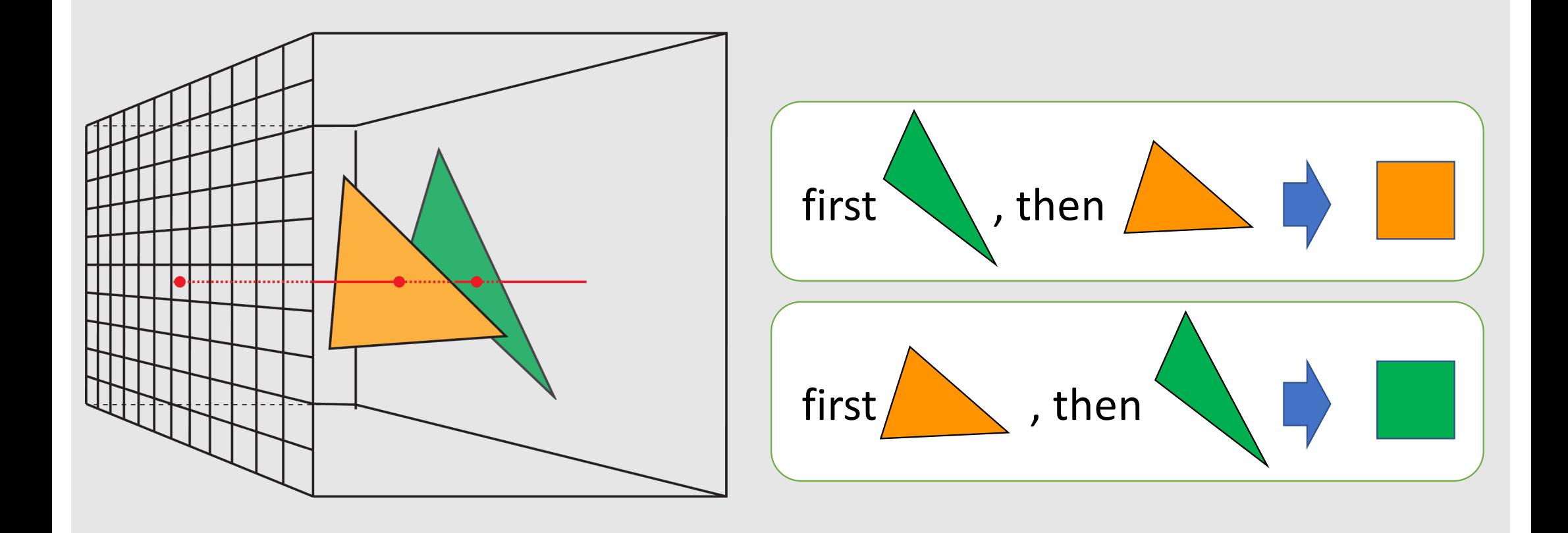

# **Z-Buffer Algorithm**

• Frame-buffer that keeps minimum depth for each pixel

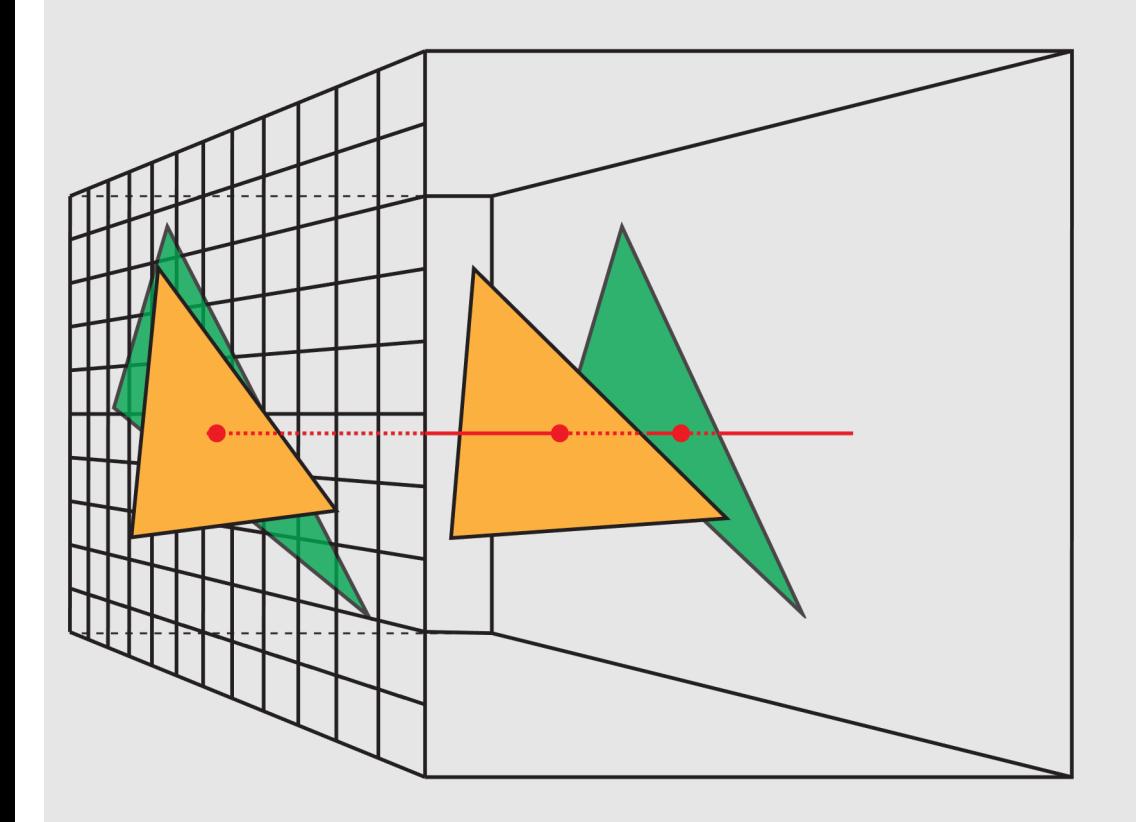

```
for each triangle
for each pixel (x, y)if (x,y) is inside triangle
    compute z
    if z < zbuffer[x, y]zbuffer[x, y] = zframebuffer[x,y]=shade()
```
# **Z-Fighting**

• Flickering when different triangles has the same (or similar) depth

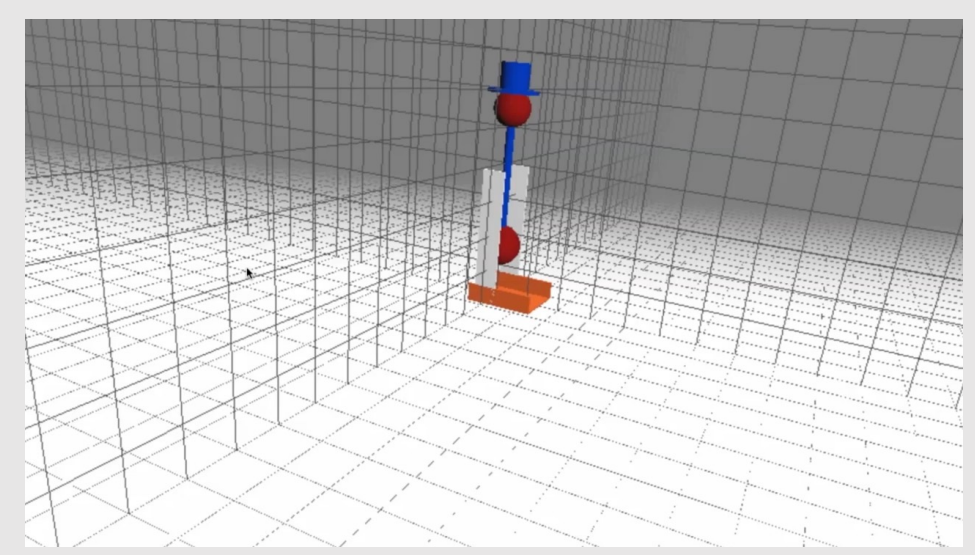

Z-Fighting - Interactive 3D Graphics Image Credit: Wojciech Muła @ Wikipedia https://www.youtube.com/watch?v=CjckWVwd2ek

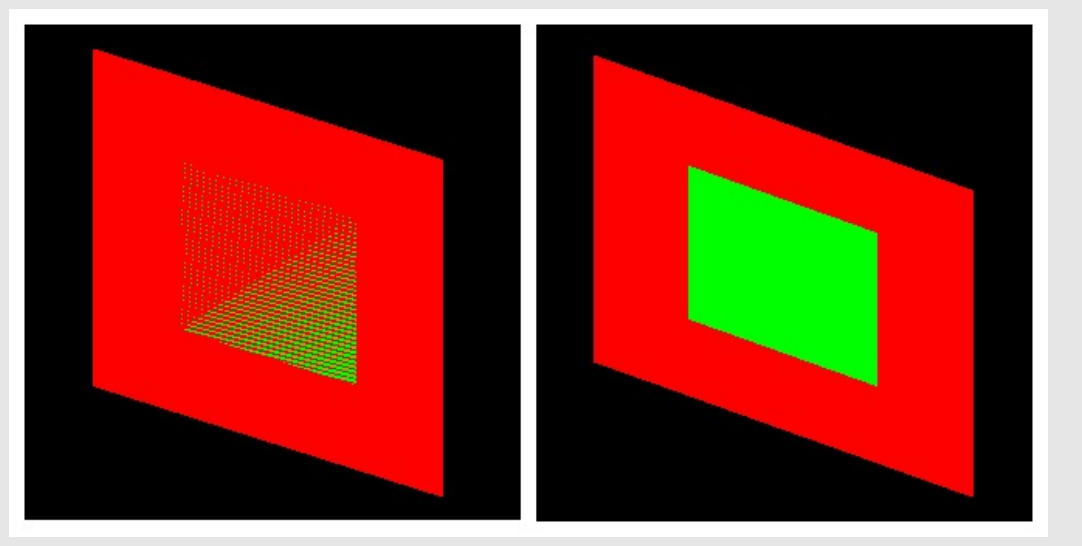

#### **Biproduct of Z-buffer Method: Depth Image**

• Depth Image can be used for various geometry processing

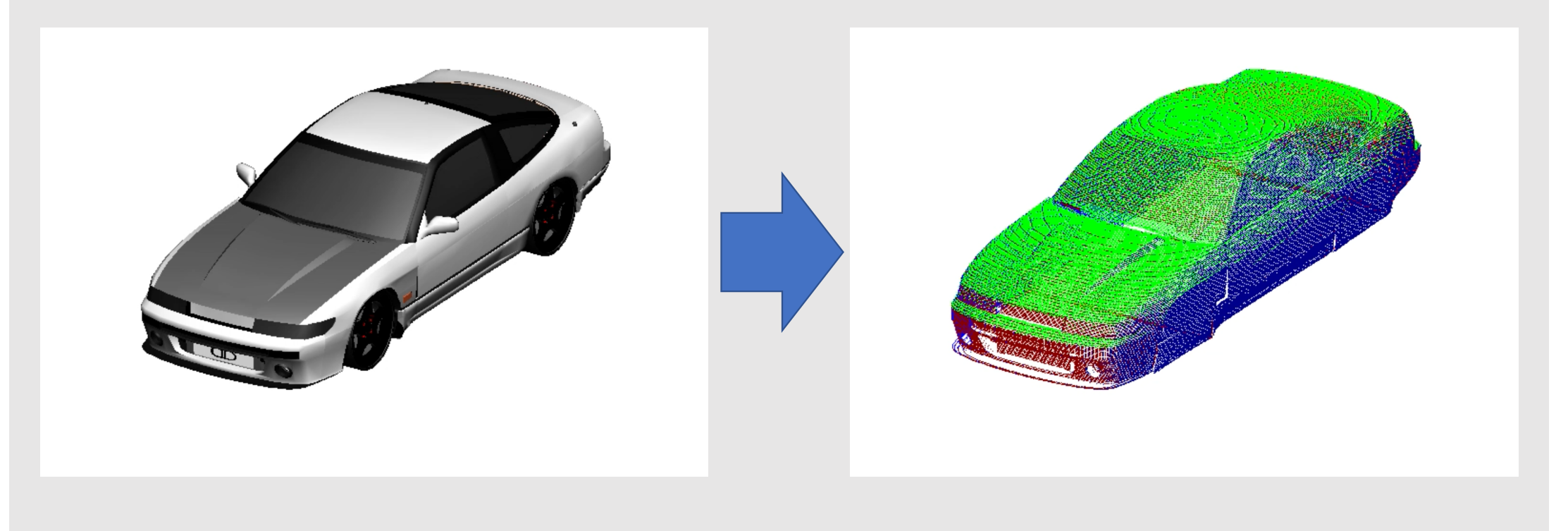

# **Depth Image Usage 1: Contour Drawing**

• Non-photo realistic (NPR) rendering

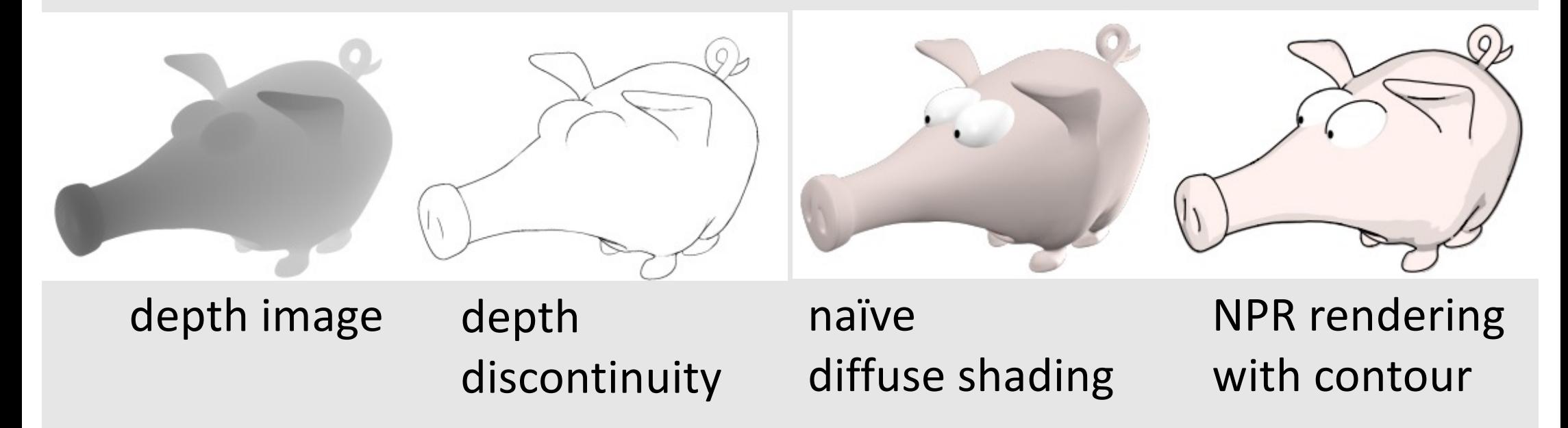

[1] Bénard, Pierre, and Aaron Hertzmann. "Line drawings from 3D models: A tutorial." Foundations and Trends® in Computer Graphics and Vision 11, no. 1-2 (2019): 1-159.

# **Depth Image Usage 2: DoF Effect**

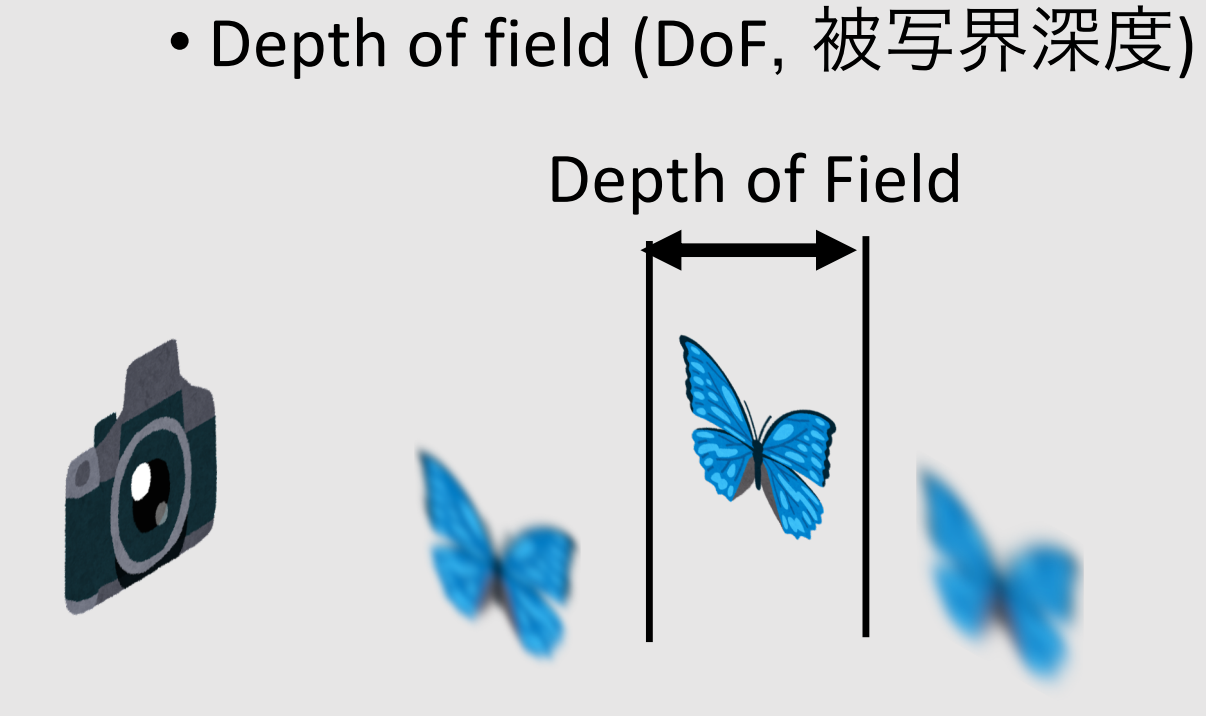

and a bareau perfocal distance opposit *are using.* If you the the depth of field wil ce to infinity.⊲ For amera has a hyperi

image from wikipedia

- Shallows depth of field  $\rightarrow$  small range of focus, large appature
- Deep depth of field  $\rightarrow$  pan focus, small appature

# **Depth Image Usage 3: Shadow Mapping**

• Rendering image from light to find occlusion of light

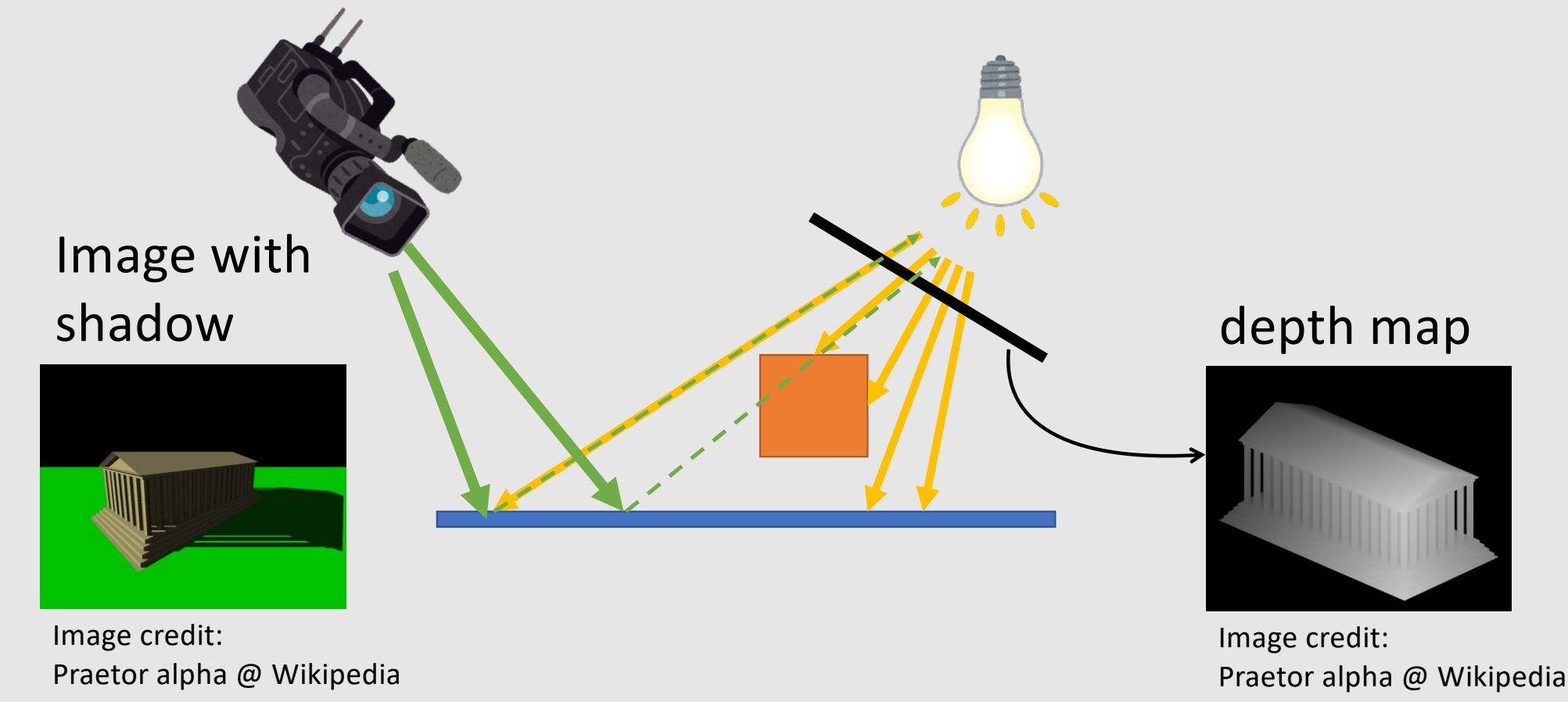

# **Depth Image Usage 4: Collision Detection**

• Compute volume of intersection and its derivative

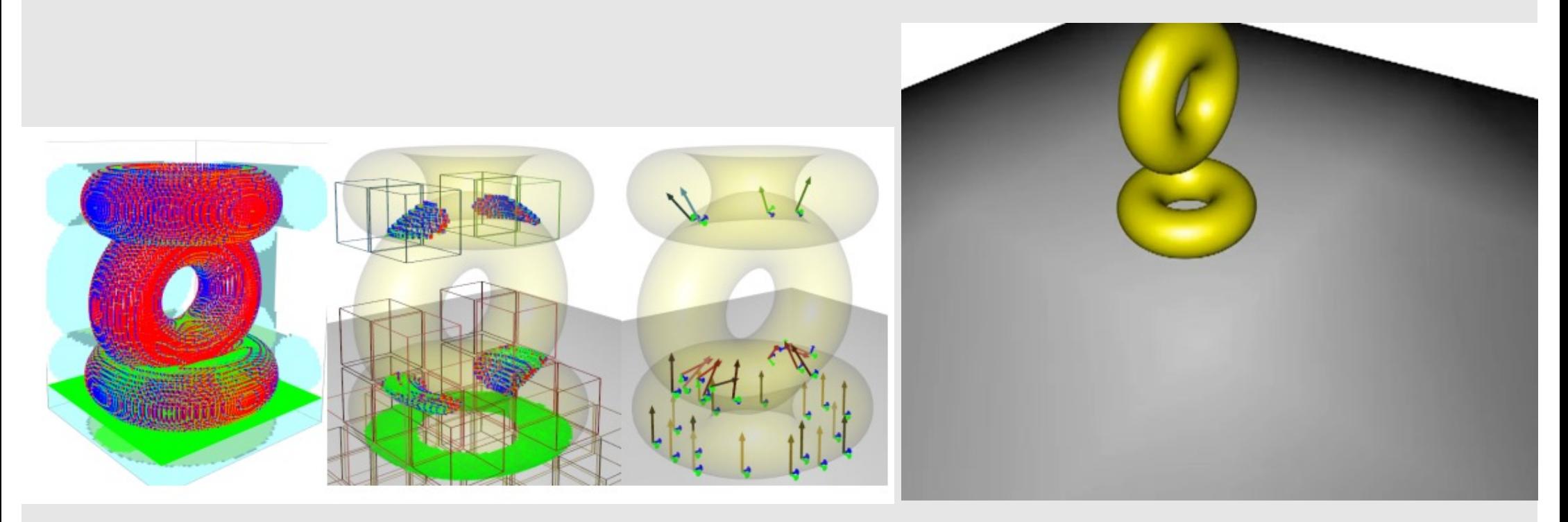

Jérémie Allard, François Faure, Hadrien Courtecuisse, Florent Falipou, Christian Duriez, and Paul G. Kry. 2010. Volume contact constraints at arbitrary resolution. ACM Trans. Graph. 29, 4, Article 82 (July 2010)

# **Acceleration Method 1: Culling**

• Reduce number of triangle rasterized

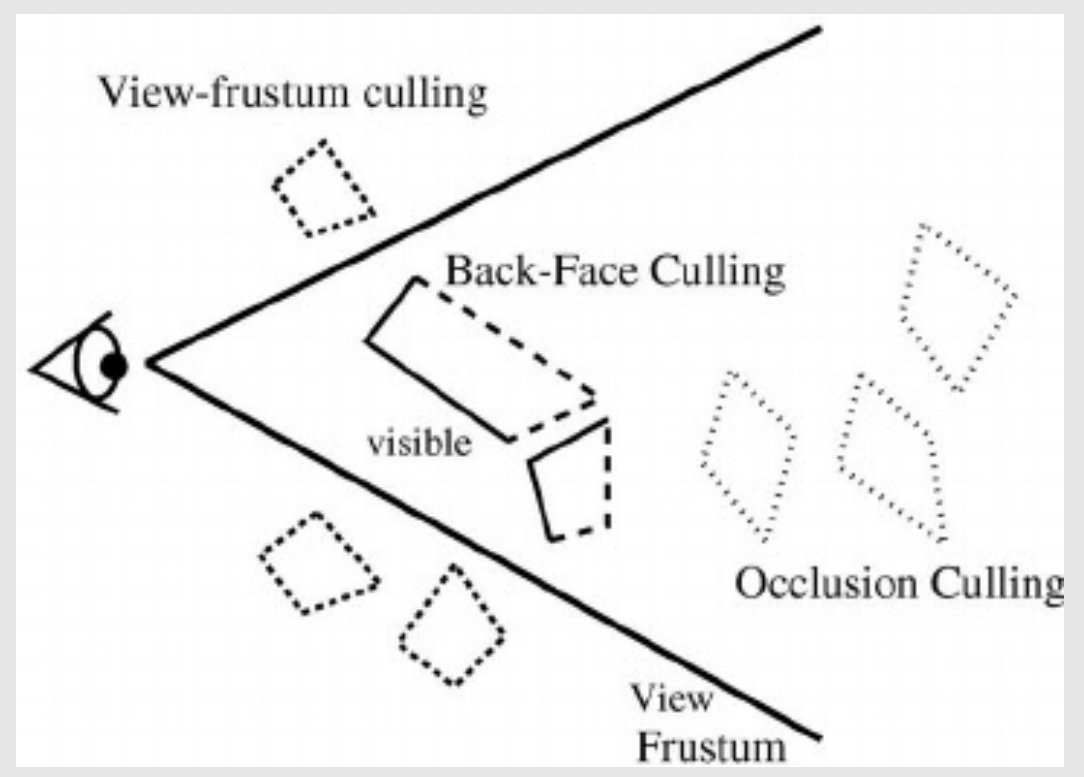

Cohen-Or, Daniel & Chrysanthou, Yiorgos & Silva, Cláudio. (2001). A Survey of Visibility for Walkthrough Applications. Proceedings of SIGGRAPH.

#### **Acceleration Method 2: Level of Detail (LoD)**

• Dynamically change the resolution of mesh

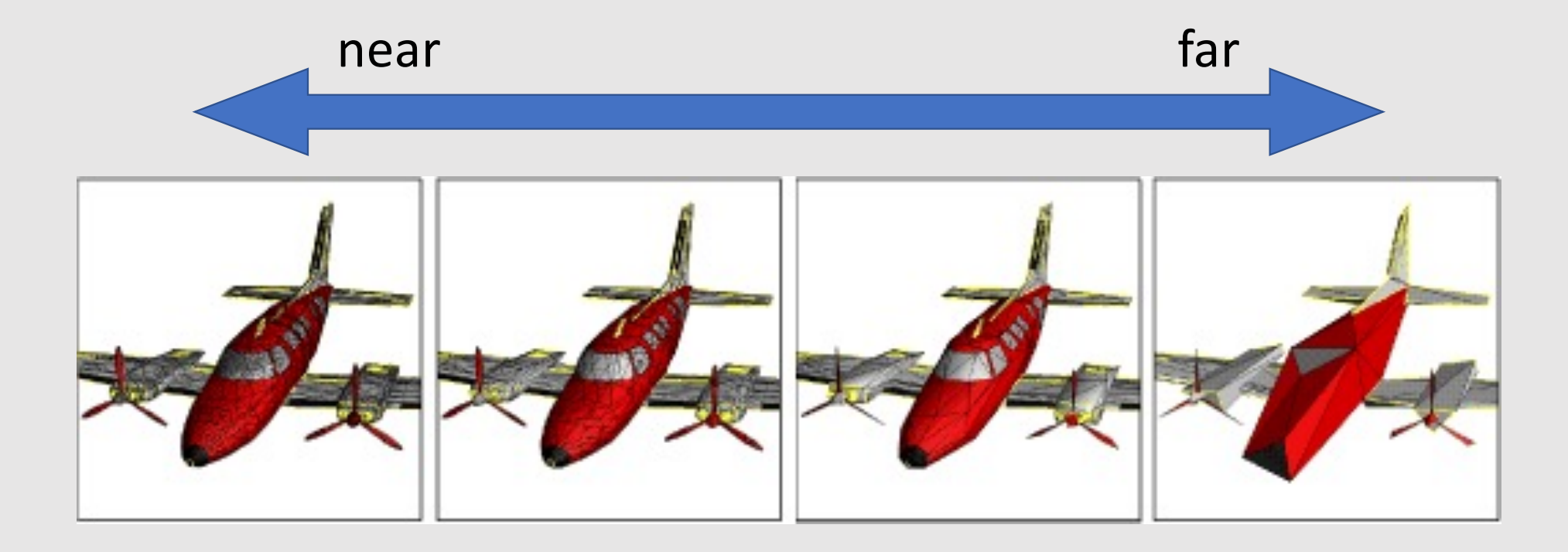

Hoppe, H. Progressive meshes. In Computer Graphics (SIGGRAPH'96 Proceedings).

#### **Nanaite in Unreal Engine 5**

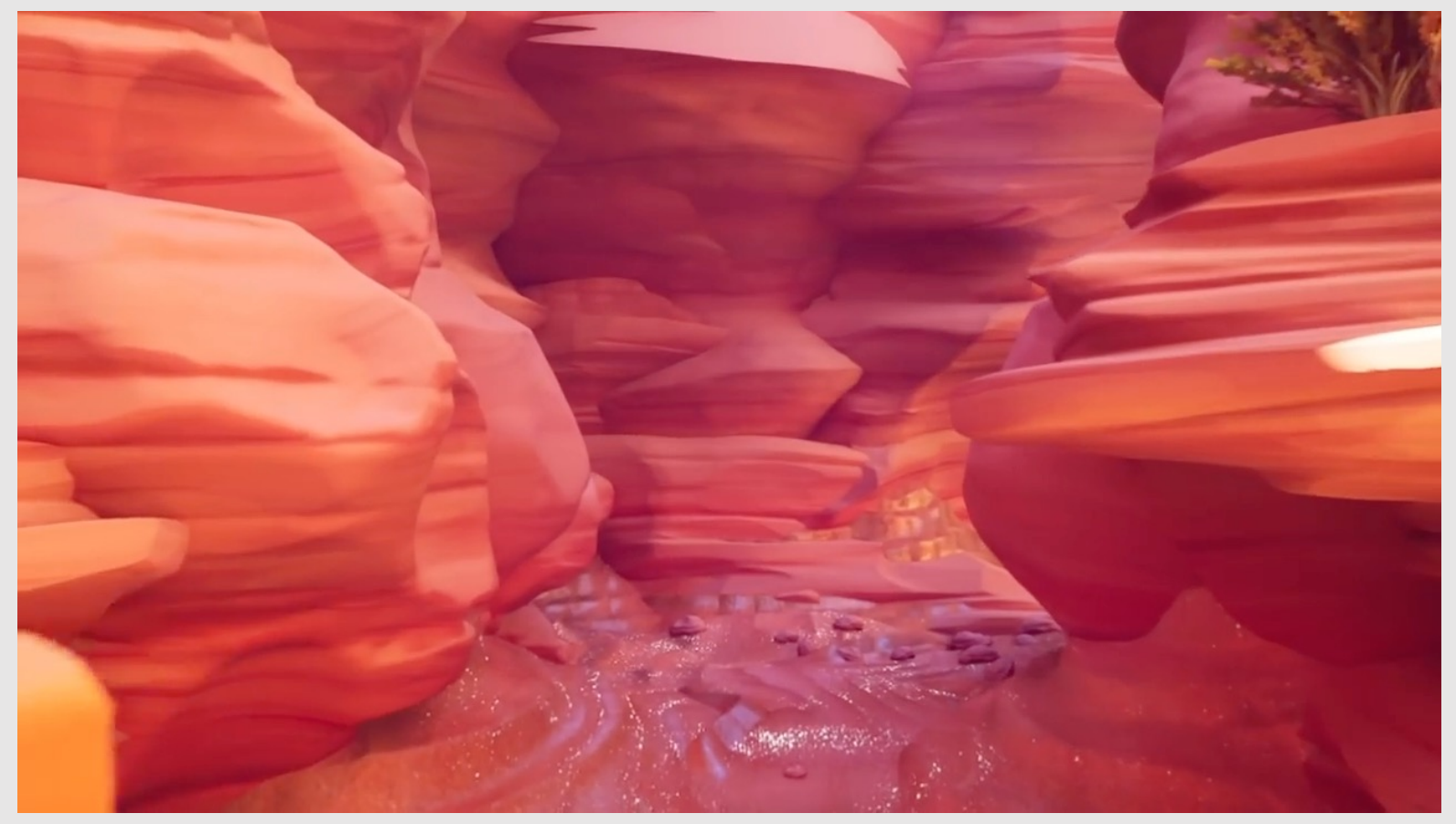

Nanite in UE5: The End of Polycounts? | Unreal Engine https://www.youtube.com/watch?v=xUUSsXswyZM

# **Sub-pixel Effects**

# **Removing Jaggy Edge: Anti-Aliasing**

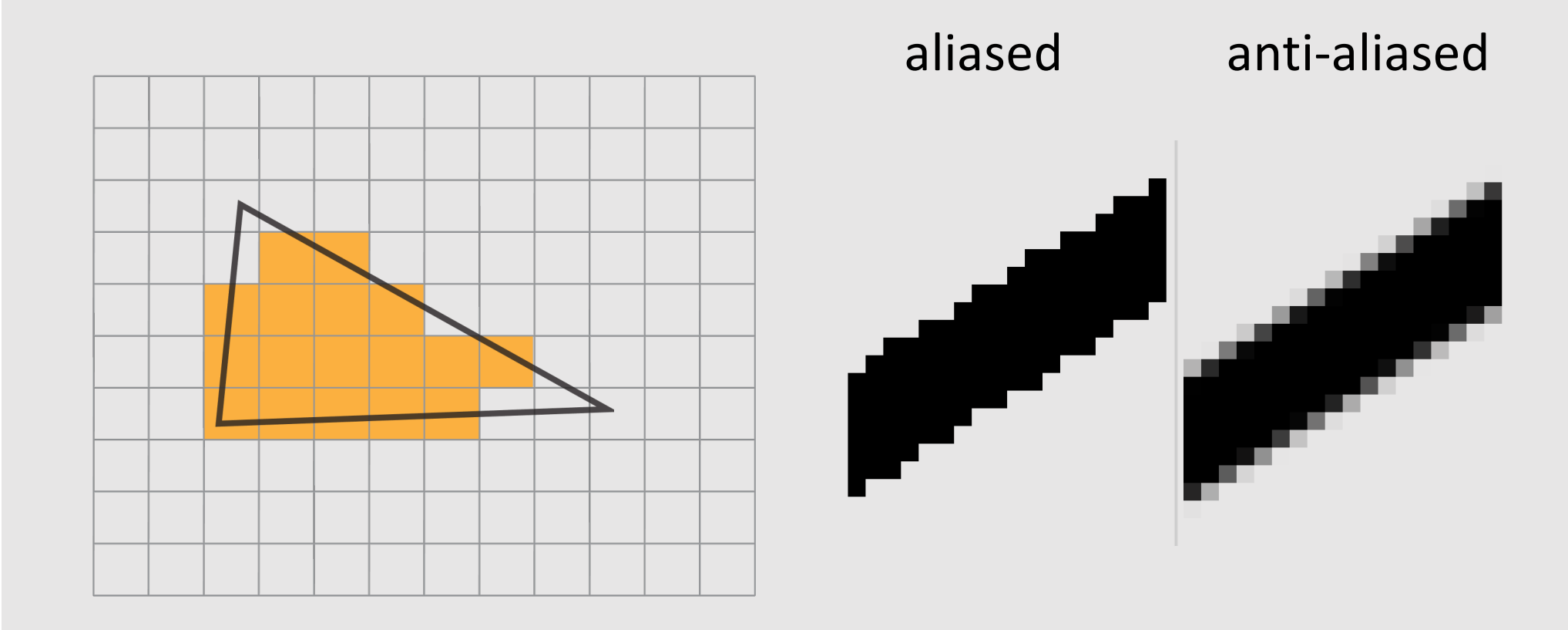

#### **How to Compute the "Coverage Ratio"?**

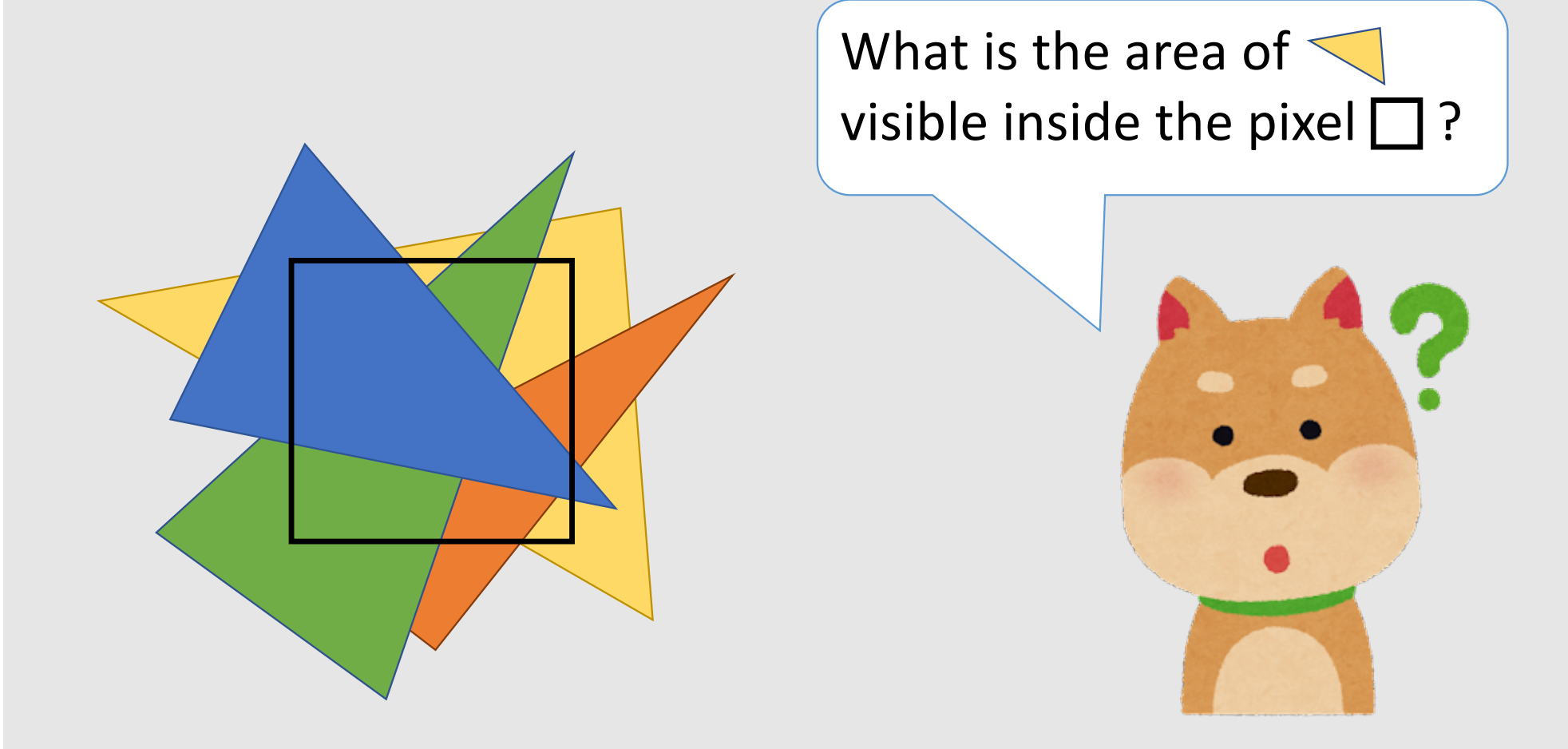

#### **Monte Carlo Integration**

• Integration of a "difficult" function (i.e., we can only evaluate at discrete sample locations)

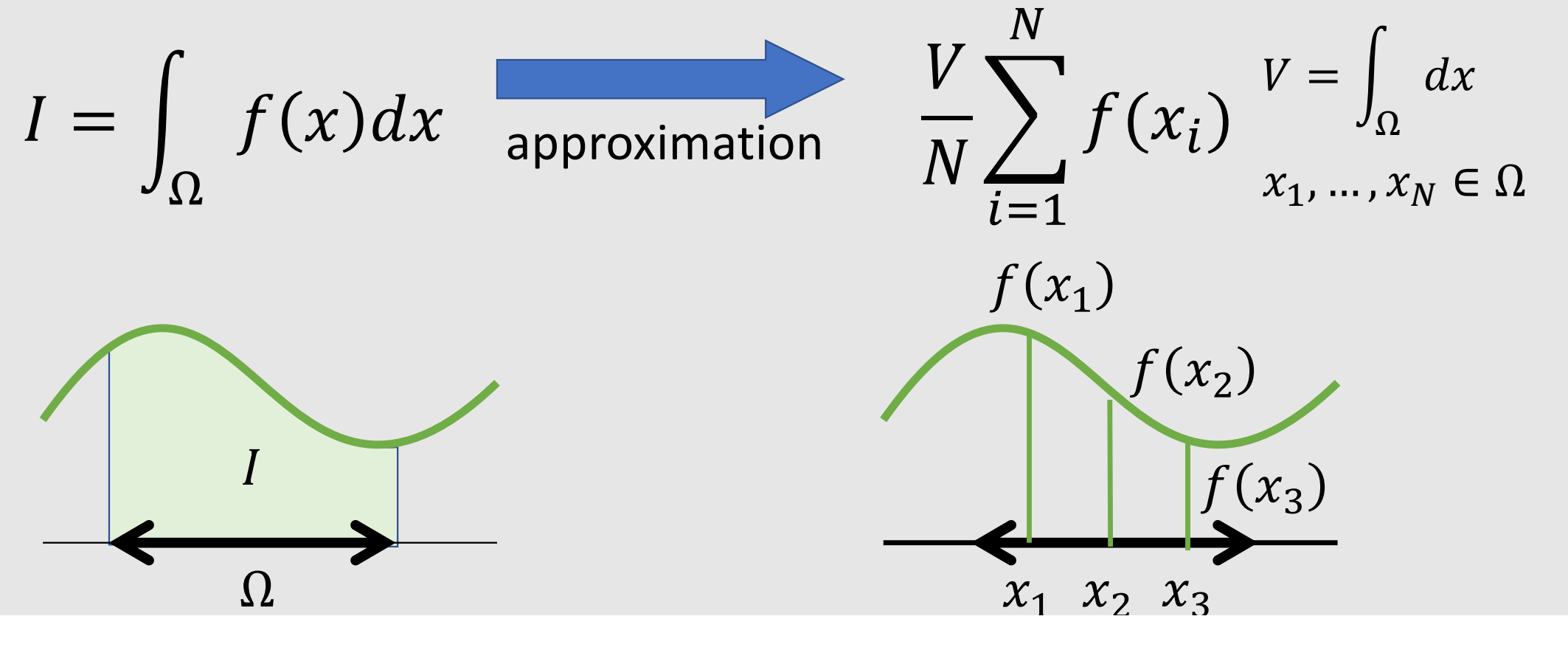

# **Basic Approach: Multiple Samples in a Pixel**

• Finding coverage ratio approximately

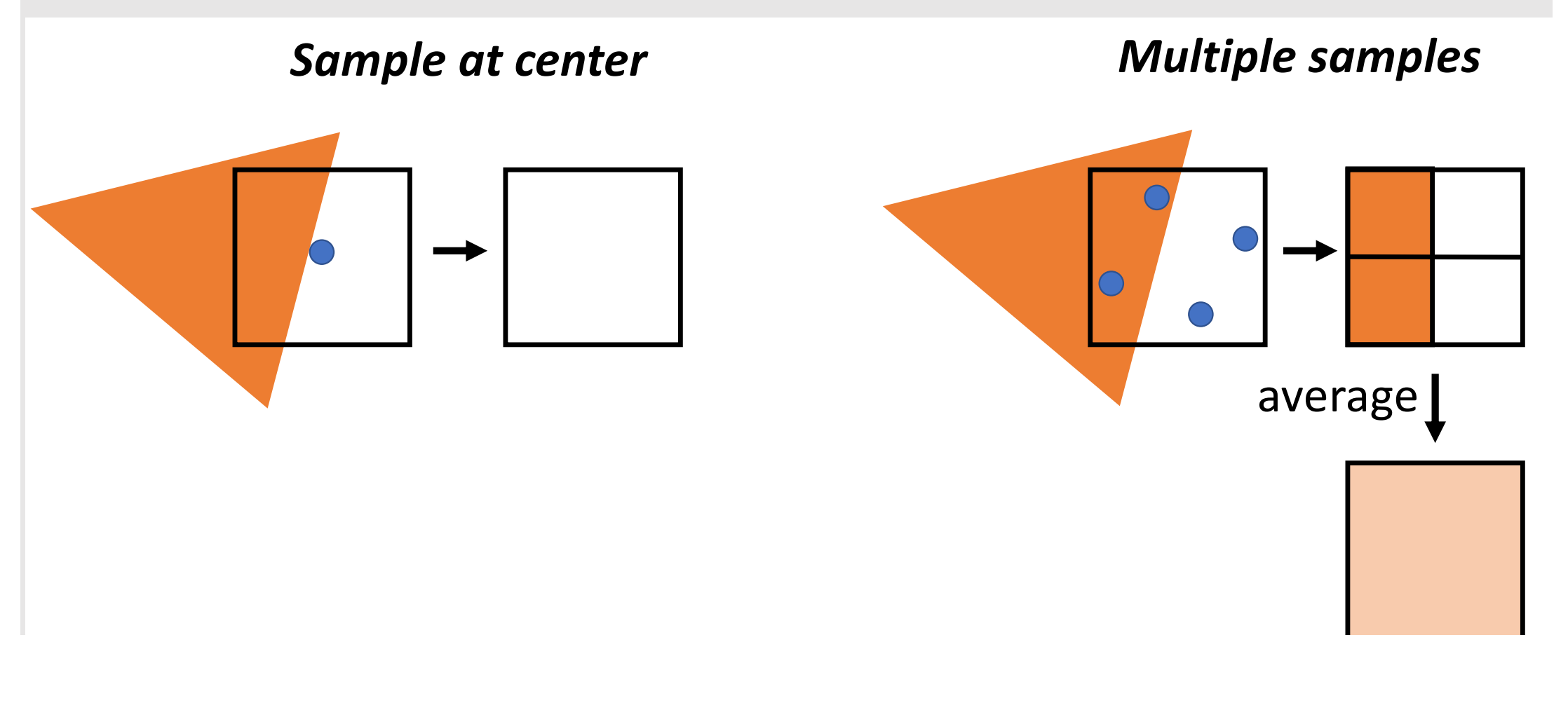

# **SuperSampling vs. MultiSampling**

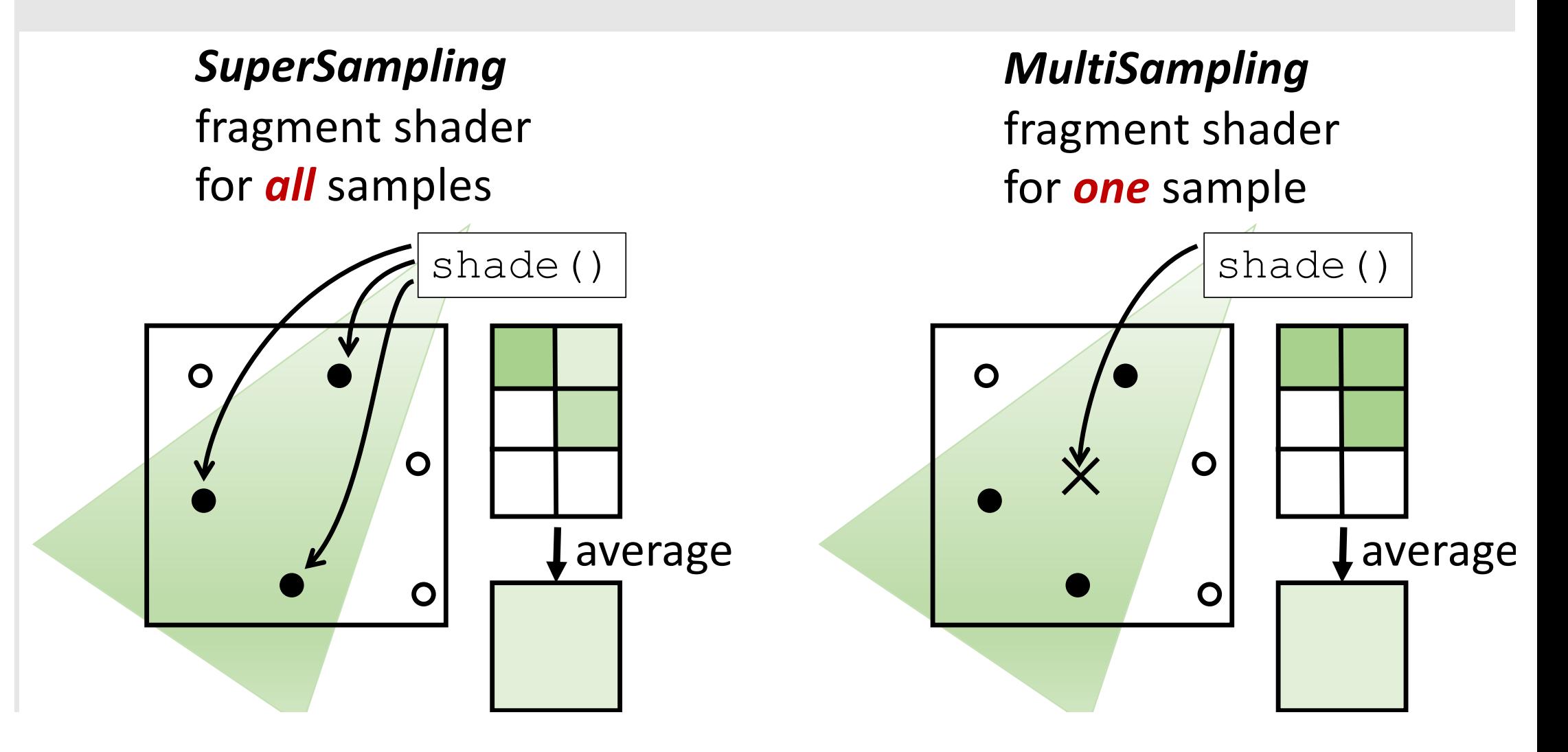

# **Transparency is Order Dependent**

- Alpha value
	- $0 \rightarrow$  completely transparent
	- $1 \rightarrow$  opaque

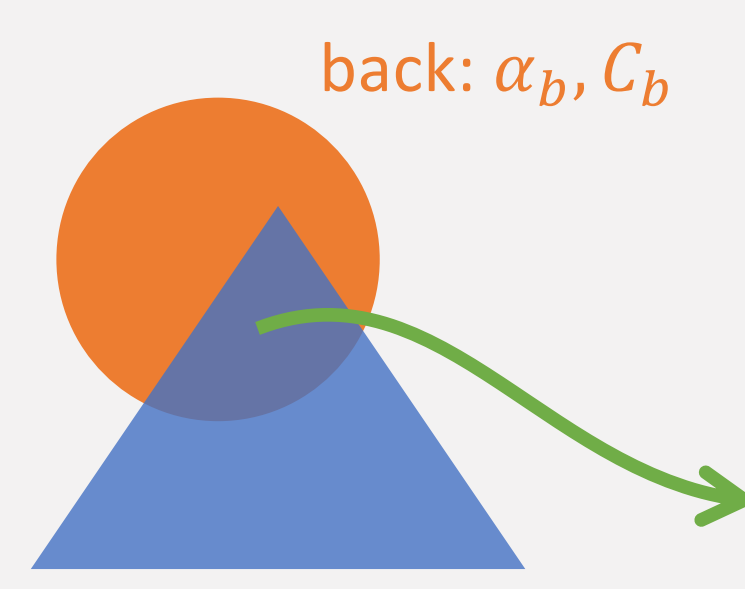

front:  $\alpha_f$ ,  $C_f$ 

#### inside one pixel

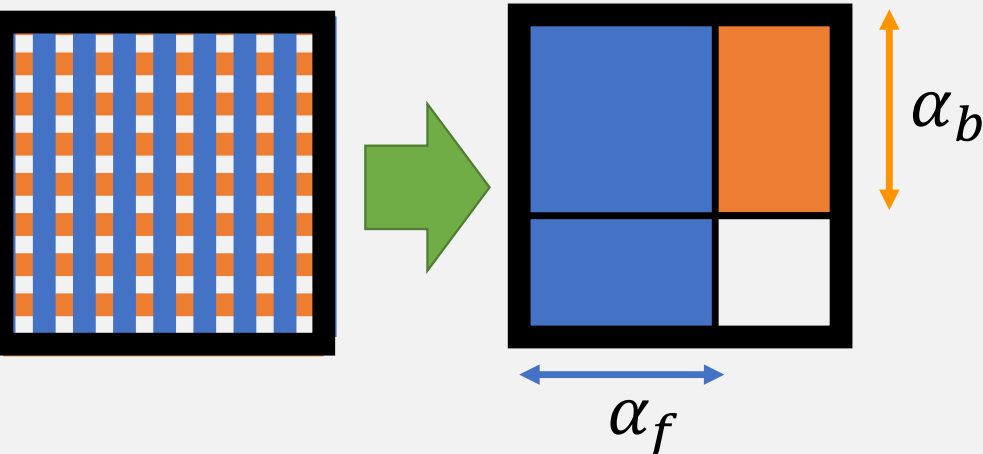

 $\alpha = \alpha_f + \alpha_b (1 - \alpha_f)$  $C\alpha = C_f \alpha_f + C_b \alpha_b (1 - \alpha_f)$ 

Not symetric!

# **Painter's algorithm**

- Sort geometry w.r.t. dpeth
- Draw from background

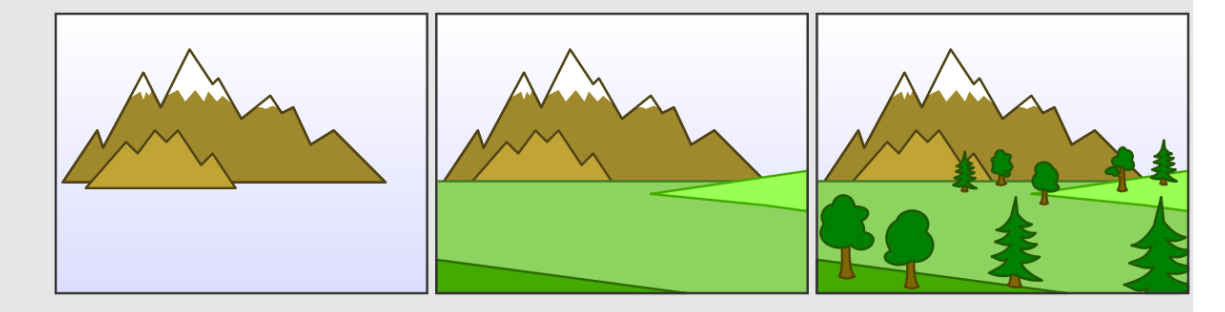

Image Credit: Zapyon @ Wikipedia

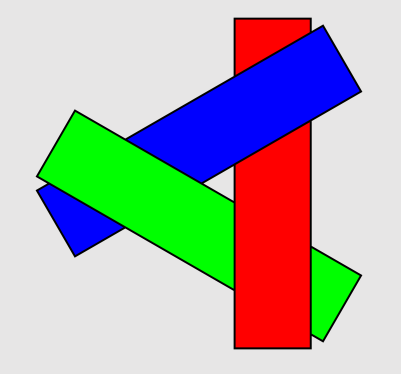

- $\odot$  Cannot draw in parallel
- $\cdot$   $\odot$  Cannot handle cyclical overlapping

Image Credit: Wojciech Muła @ Wikipedia

#### **Depth Peeling Technique [Evenritt et al]**

• Use two depth buffer to render object fron to back

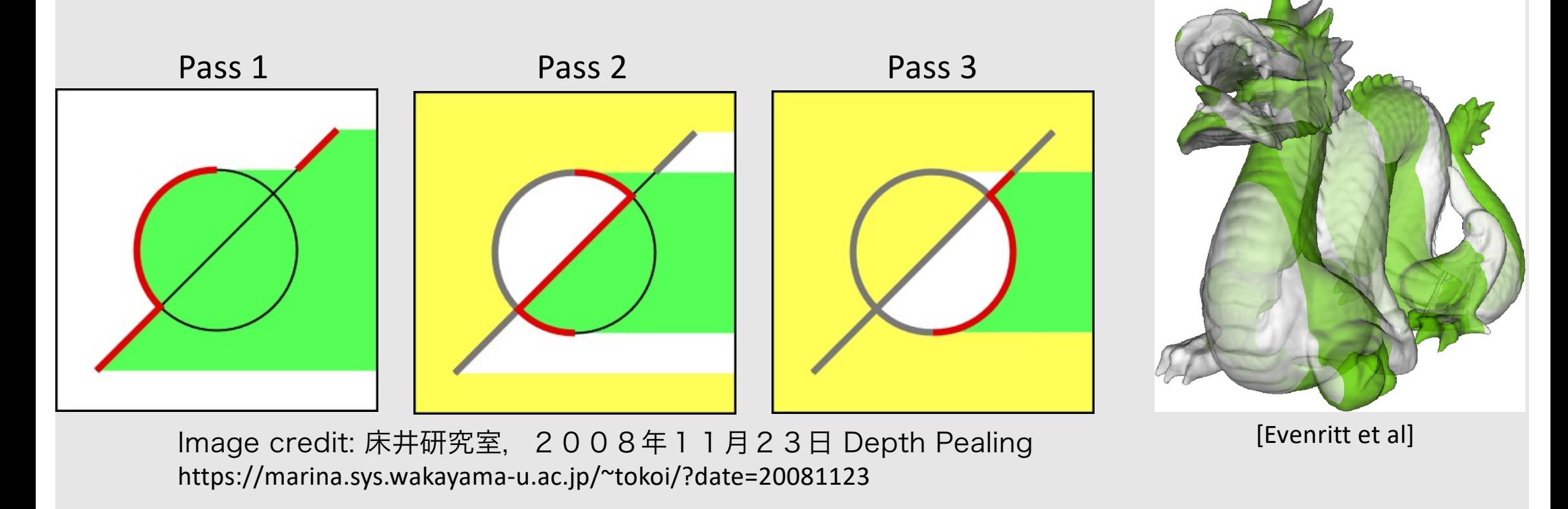

Everitt, Cass (2001-05-15). "Interactive Order-Independent Transparency" (PDF). Nvidia